# **Einführung in Web- und Data-Science**

Prof. Dr. Ralf Möller **Universität zu Lübeck Institut für Informationssysteme**

Tanya Braun (Übungen)

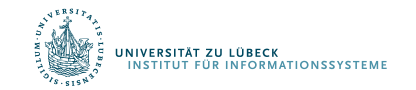

**IM FOCUS DAS LEBEN** 

# Warenkorbanalyse: Kombinatorische Explosion

- Operationen über Potenzmengenverband
	- Verbesserung durch:
		- Berechnung von häufigen Artikelmengen mit Beschneidung des Suchraums (Pruning) …
		- … und anschließender Bestimmung von Assoziationsregeln durch Betrachtungen aller binären Partitionierungen der häufigen Artikelmengen
	- Aber: Join für jede Ebene  $\rightarrow$  Jeder mit jedem
		- Quadratischer Aufwand!
		- Ist das wirklich handhabbar?
		- Nicht wenn viele verschiedene Artikel vorkommen!
- Können wir eventuell nur eine Teilmenge der Daten analysieren?

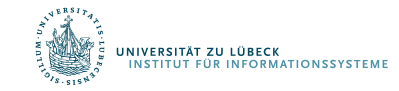

# Welche Probleme können vereinfacht werden?

- Bei allgemeiner Warenkorbanalyse erstmal kaum welche
	- Anzahl der Warenkorbtypen zählt (verschiedene Artikelmengen)
- Nehmen wir an, die Anzahl der interessierenden Warenkorbtypen sei vorgegeben (und gar nicht so groß)
	- Support- und Konfidenzberechnung immer noch aufwendig: Anzahl der Warenkörbe zählt
- Teilmenge der Warenkörbe betrachten?
	- Support- und Konfidenzwerte wie bei Gesamtmenge?
	- Wie groß muss die Teilmenge sein, um Aussagen treffen zu können?
	- Welche Teilmenge(n) auswählen?

.<br>ITUT FÜR INFORMATIONSSYSTEME

### Betrachtung einer Teilmenge der Daten

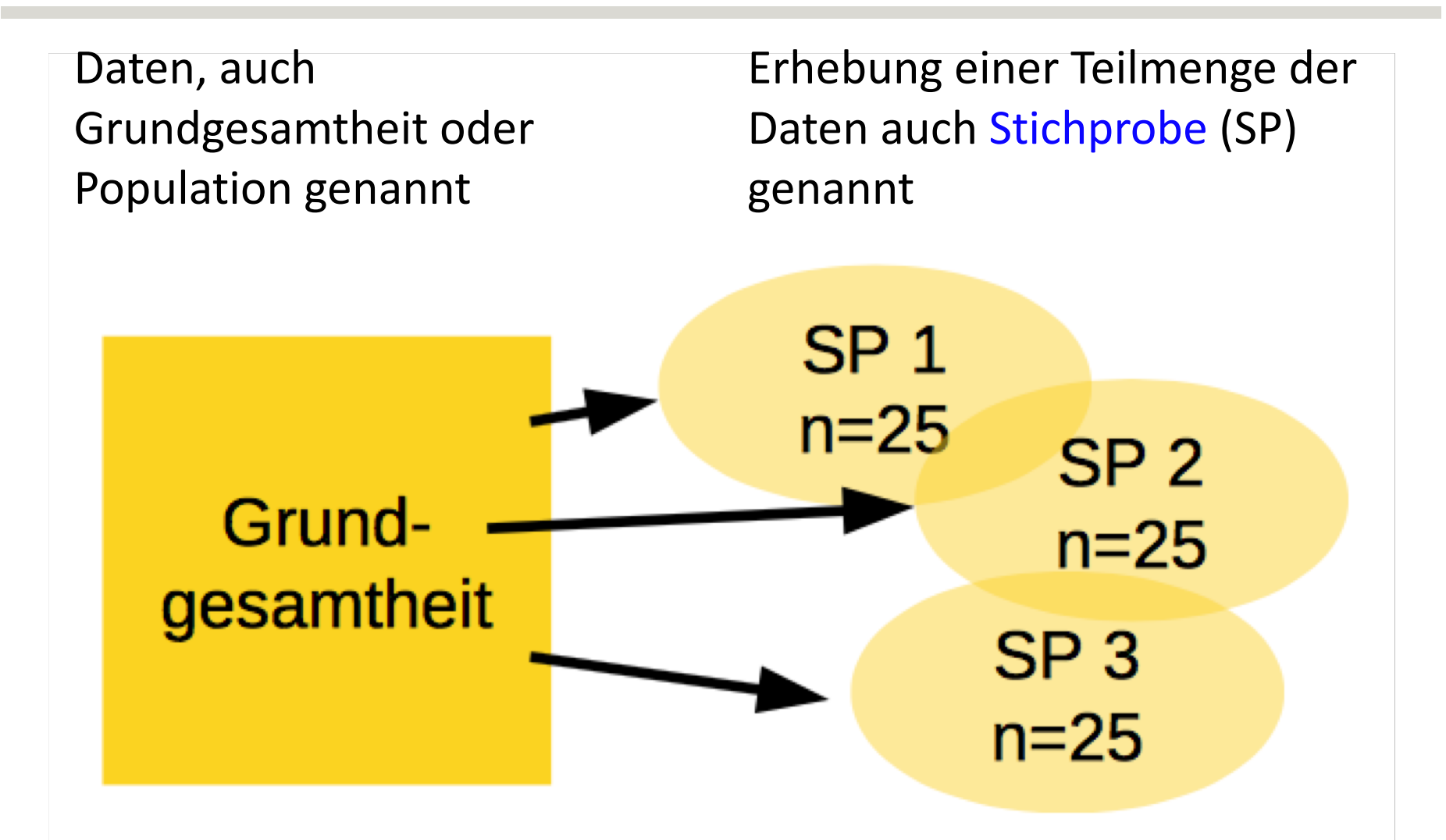

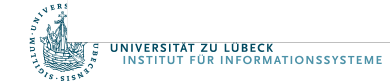

# Betrachtung einer Teilmenge der Daten

Daten, auch Grundgesamtheit oder Population genannt

Teilmenge der Daten, auch Stichprobe (SP) genannt

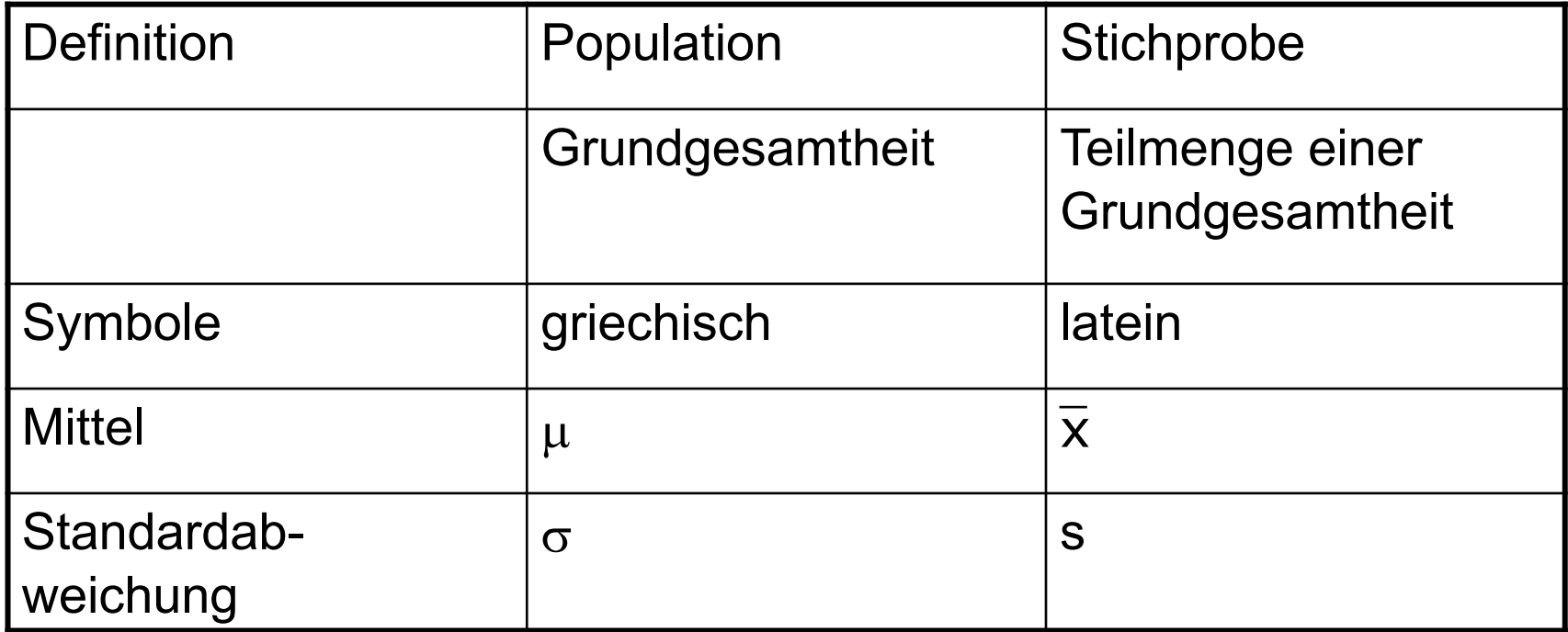

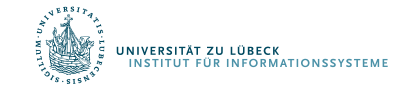

# Begriff der statistischen Variable

- Statische Variable ordnet einem Attribut (Merkmal) einer Erhebungseinheit (Merkmalsträger, Objekt) einen Wert zu (Merkmalsausprägung)
- Beispiele
	- Grundgesamtheit: *Einwohner der Stadt Lübeck*
		- Merkmalsträger: *ein Einwohner*
		- Merkmal: *Geschlecht*
		- Merkmalsausprägung: *männlich*
	- Grundgesamtheit: *Tage eines Untersuchungszeitraums*
		- Merkmalsträger: *ein Tag*
		- Merkmal: *Niederschlagsmenge in Deutschland*
		- Merkmalsausprägung: *1,5 Kubikkilometer*

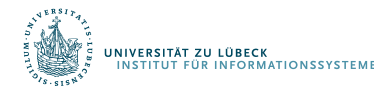

## Statistik

- Deskriptive Statistik
	- Beschreiben von Daten (auch: Teilmenge von Daten)
		- Beispiele: Mittelwert, Varianz, Regression, Korrelation, ...
	- Suchen nach Trends / Mustern
		- Beispiele: Häufige Artikelmengen, Assoziationsregeln
- Induktive Statistik
	- Ziel: Verallgemeinerung der Beschreibung einer Teilmenge der Daten auf Grundgesamtheit
	- Rückschlüsse auf Grundgesamtheit/Population durch Erhebung einer "repräsentativen" Stichprobe

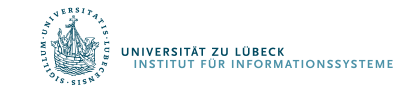

## "Repräsentativ"

- Durch Aussagen über Stichprobe kann auf Eigenschaften der Grundgesamtheit geschlossen werden
- Elemente zufällig aus Grundgesamtheit nehmen?
- Größe der Stichprobe sollte ausreichend sein
	- Wir kommen später darauf zurück

• Zunächst: Kein formal definiertes Konzept, basiert je nach Anwendung in vielen Fällen eher auf plausiblen Argumenten

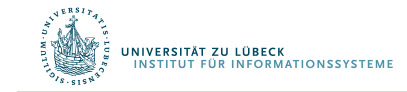

# Ablauf systematischer Untersuchungen

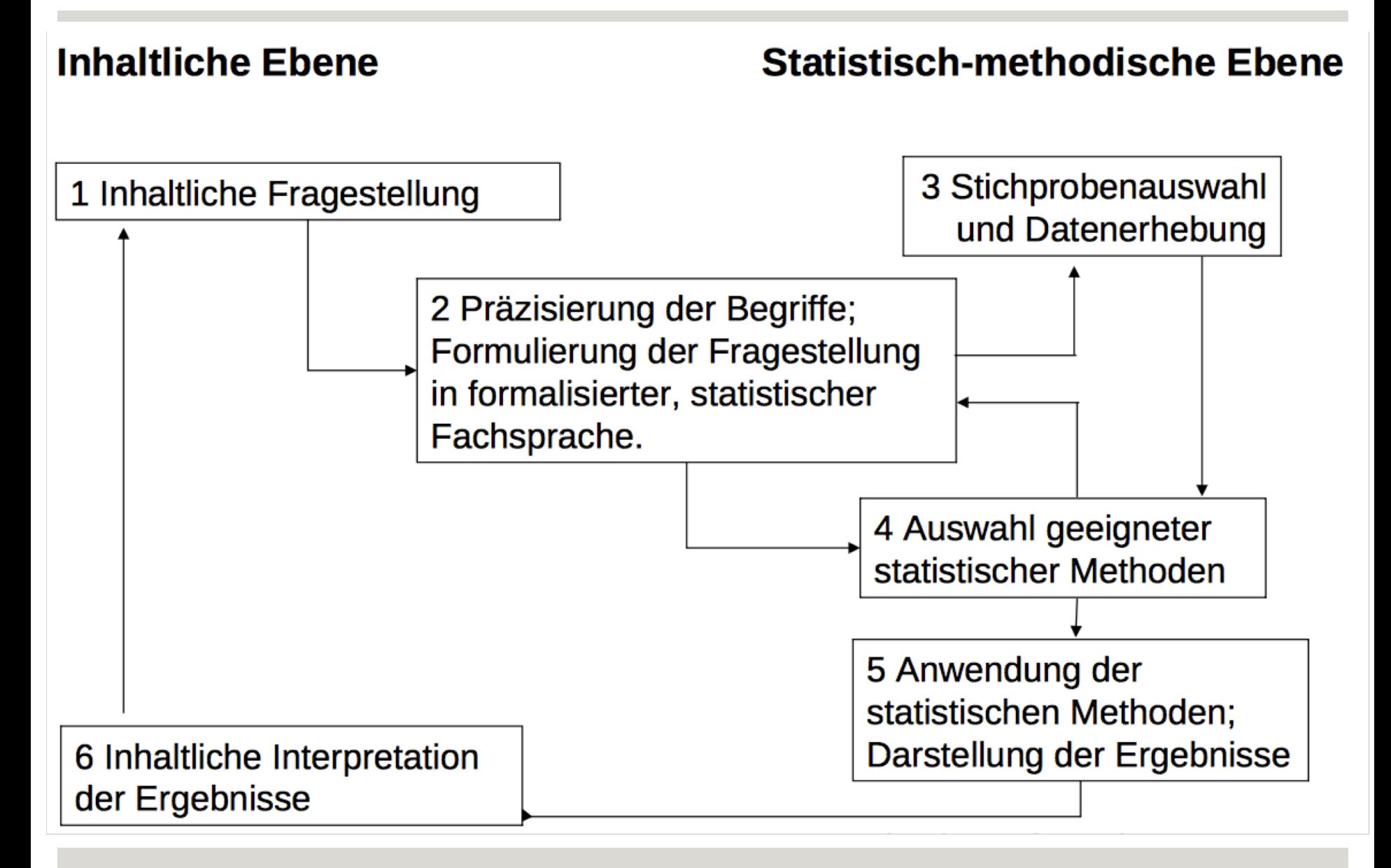

#### Planung von Auswerte-Untersuchungen

- Welche Stichprobeneinheit soll verwendet werden?
	- Welche Skalierung/Normalisierung der Daten?
- Welches räumliche Probennahmemuster verwenden?
	- Welche Aufteilung einer Fläche zur Beprobung?
- Welches zeitliche Probennahmemuster verwenden?
	- Was sind angemessene Intervalle?

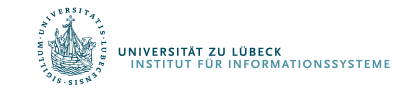

#### Erhebung von Stichproben

- Verbundene Stichproben
	- z.B. wiederholte Messungen am gleichen Versuchsobjekt
	- Stichprobe zu einem Zeitpunkt kann Einfluss auf Stichprobe eines anderen Zeitpunkts haben
- Unverbundene Stichproben
	- Stichproben haben keinen Einfluss aufeinander
	- z.B. unterschiedliche Populationen, Vergleich unterschiedlicher Objekte

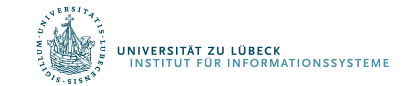

# Merkmale / Variablen

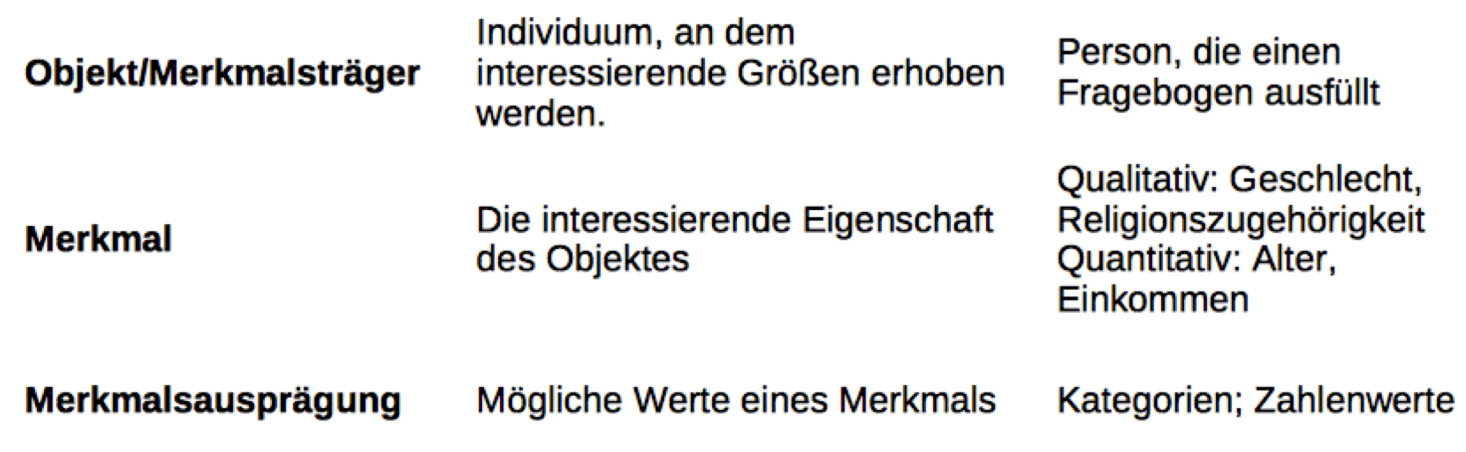

Experimente werden normalerweise gestaltet, um den Einfluss eines oder mehrerer Faktoren auf eine Variable zu untersuchen

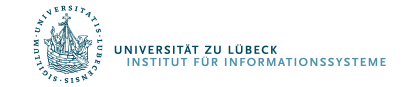

# Systematischer Fehler/Trend (Bias)

- Auftretender, meist störender systematischer Effekt mit einer Grundtendenz, so dass Werte von den wahren Ergebnissen abweichen
- Beispiele
	- Schätzung von Fischpopulationen mit Netzen einer bestimmten Maschenweite: kleine Fische können immer entkommen
	- Fangen von Säugetieren: manche Individuen sind "trap happy", manche sind "trap shy"

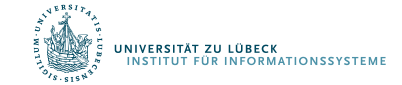

#### Lagemaße - Mittelwerte

- Arithmetisches Mittel
- Geometrisches Mittel

Das geometrische Mittel zweier Zahlen a und b liefert die Seitenlänge eines Quadrates, das den gleichen Flächeninhalt hat wie das Rechteck mit den Seitenlängen a und b

Relevant u.a. für logarithmierte Daten, z.B. Populationswachstum

$$
\bar{x}_{\text{arithm}} := \frac{1}{n} \sum_{i=1}^n x_i = \frac{x_1+x_2+\cdots +x_n}{n}
$$
\n
$$
\bar{x}_{\text{geom}} = \sqrt[n]{\prod_{i=1}^n x_i} = \sqrt[n]{x_1 \cdot x_2 \cdots x_n}
$$

$$
\log_a \bar{x}_{\rm geom} = \frac{1}{n}\sum_{i=1}^n \log_a x_i,
$$

• Harmonisches Mittel

$$
\begin{array}{rcl} \text{\small{ \begin{align*} \begin{aligned} \bar{x}_{\text{harm}} = \frac{n}{\frac{1}{x_1} + \cdots + \frac{1}{x_n}}\\ \frac{1}{\bar{x}_{\text{harm}}} = \frac{\frac{1}{x_1} + \cdots + \frac{1}{x_n}}{n} \end{aligned}}\\ \text{\small{min}}(x_1,\ldots,x_n) \leq \bar{x}_{\text{harm}} \leq \bar{x}_{\text{geom}} \leq \bar{x}_{\text{arithm}} \leq \max(x_1,\ldots,x_n) \end{aligned}}\end{array}}
$$

$$
\sum_{i=1}^{n} \sum_{i=1}^{n} \alpha_i
$$

•

UNIVERSITÄT ZU LÜBECK

**INSTITUT FÜR INFORMATIONSSYSTEMI** 

**IM FOCUS DAS LEBEN** 

#### Visualisierung

## **Geometric Mean**

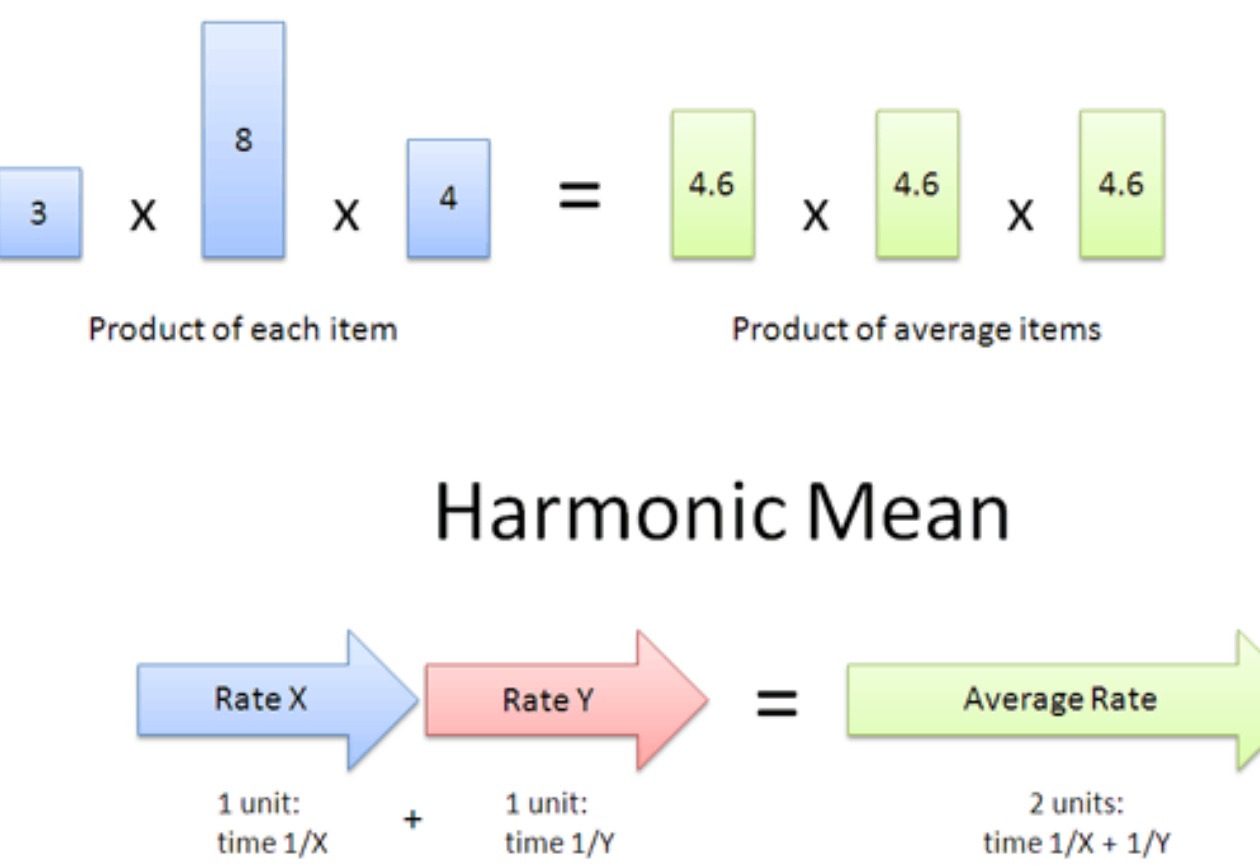

# Weitere Lagemaße

• Median (der Wert, der bei einer Auflistung von Zahlenwerten in der Mitte steht)

4, 1, 37, 2, 1  $\rightarrow$  Median = 2 (1, 1, 2, 4, 37)

• Modalwert

2, 2, 3, 5, 5, 5, 9, 9, 15

• Quantil, Quartil

Geordnete Reihe der Merkmalsausprägungen wird in gleichgroße Teile zerlegt Kumulierte Häufigkeiten

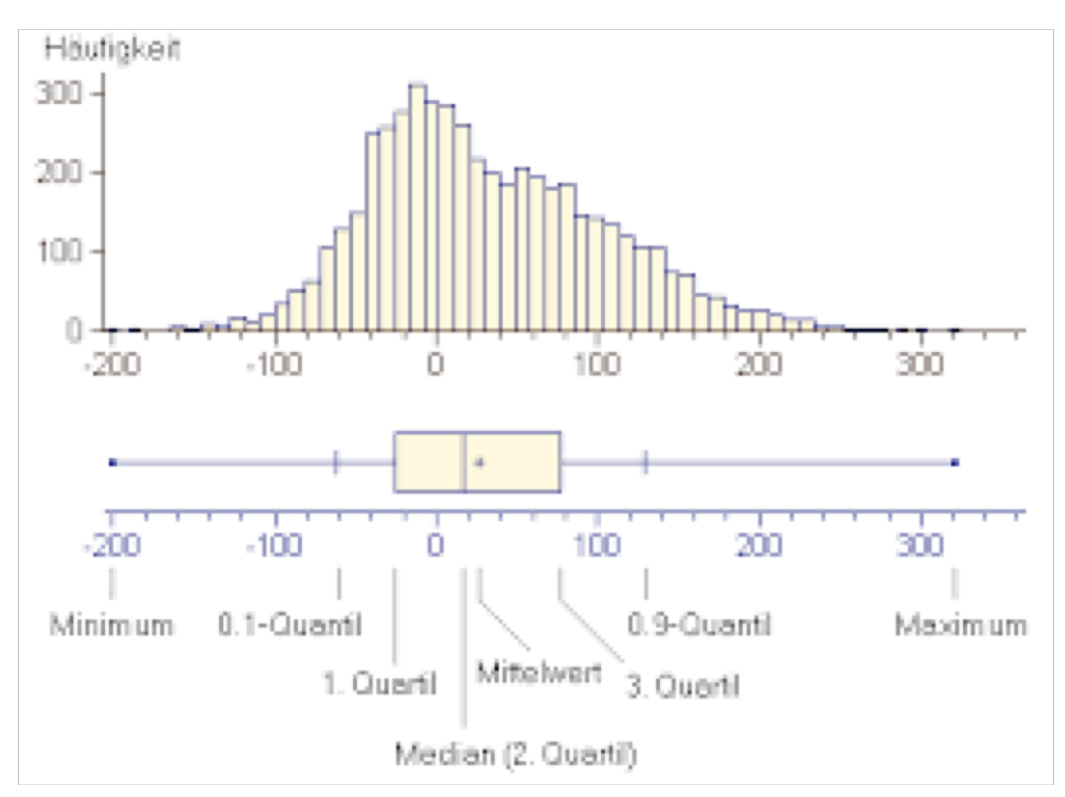

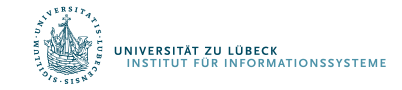

**IM FOCUS DAS LEBEN** 

# Anwendungen

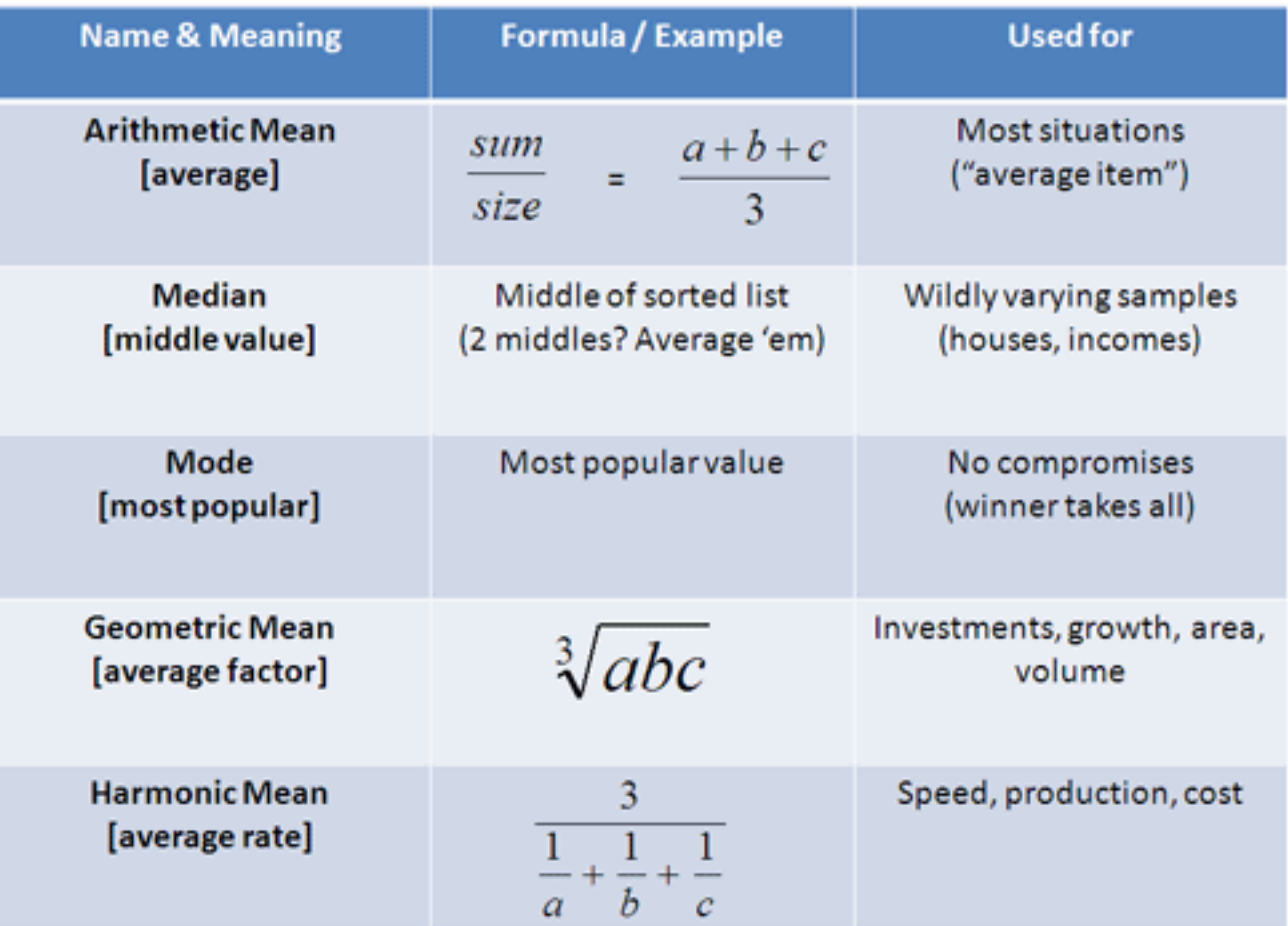

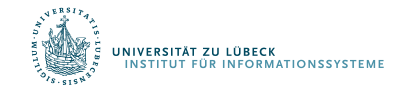

# Datentypen

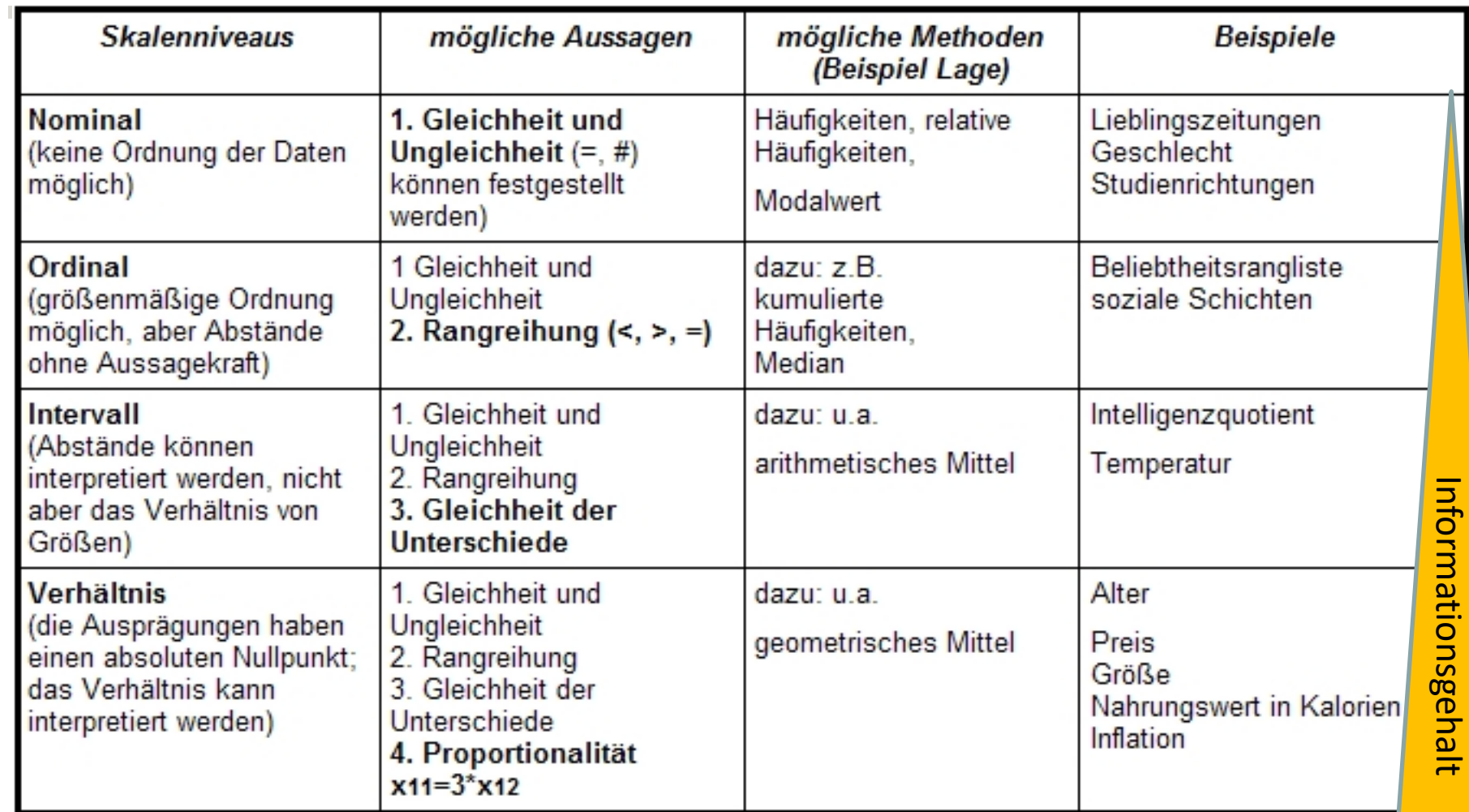

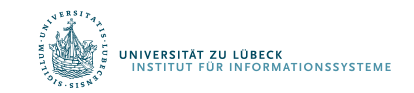

 $\mathcal{L}_{\mathcal{A}}$ 

#### Metrische Variablen

- Intervall- und Verhältnisskala werden zur sog. Kardinalskala zusammengefasst.
- Merkmale auf dieser Skala werden dann als metrisch bezeichnet

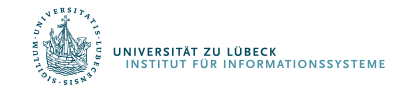

#### Kategoriale Variablen

- nominalskalierte Variablen
- ordinalskalierte Variablen
- metrische Variablen, die nur wenige Ausprägungen haben (nicht von allen Autoren unterstützt)
- Variablen, die durch Kategorisierung aus ordinalskalierten oder metrischen Variablen entstanden sind (Beispiel: Variable "Einkommen" mit den Kategorien  $1.500 - 999 \in$  ".  $1000 - 1499 \in$  " usw.)

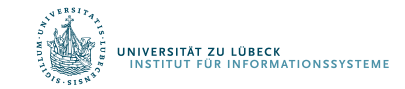

### Streuungsmaße

- Spannweite
	- Maximale Differenz zwischen zugrunde liegenden Daten
	- Mindestens Ordinaldaten notwendig
- Varianz
	- Mittlere quadratische Abweichung der einzelnen Datenwerte vom arithmetischen Mittelwert
	- Einheiten quadriert
- Standardabweichung
	- Als Standardabweichung bezeichnet man die Wurzel aus der Varianz
	- Streuungsmaß besitzt dieselbe Einheit wie die Daten und der Mittelwert

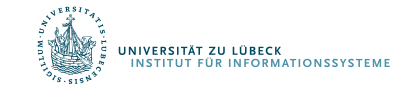

#### Darstellung von Dateneigenschaften

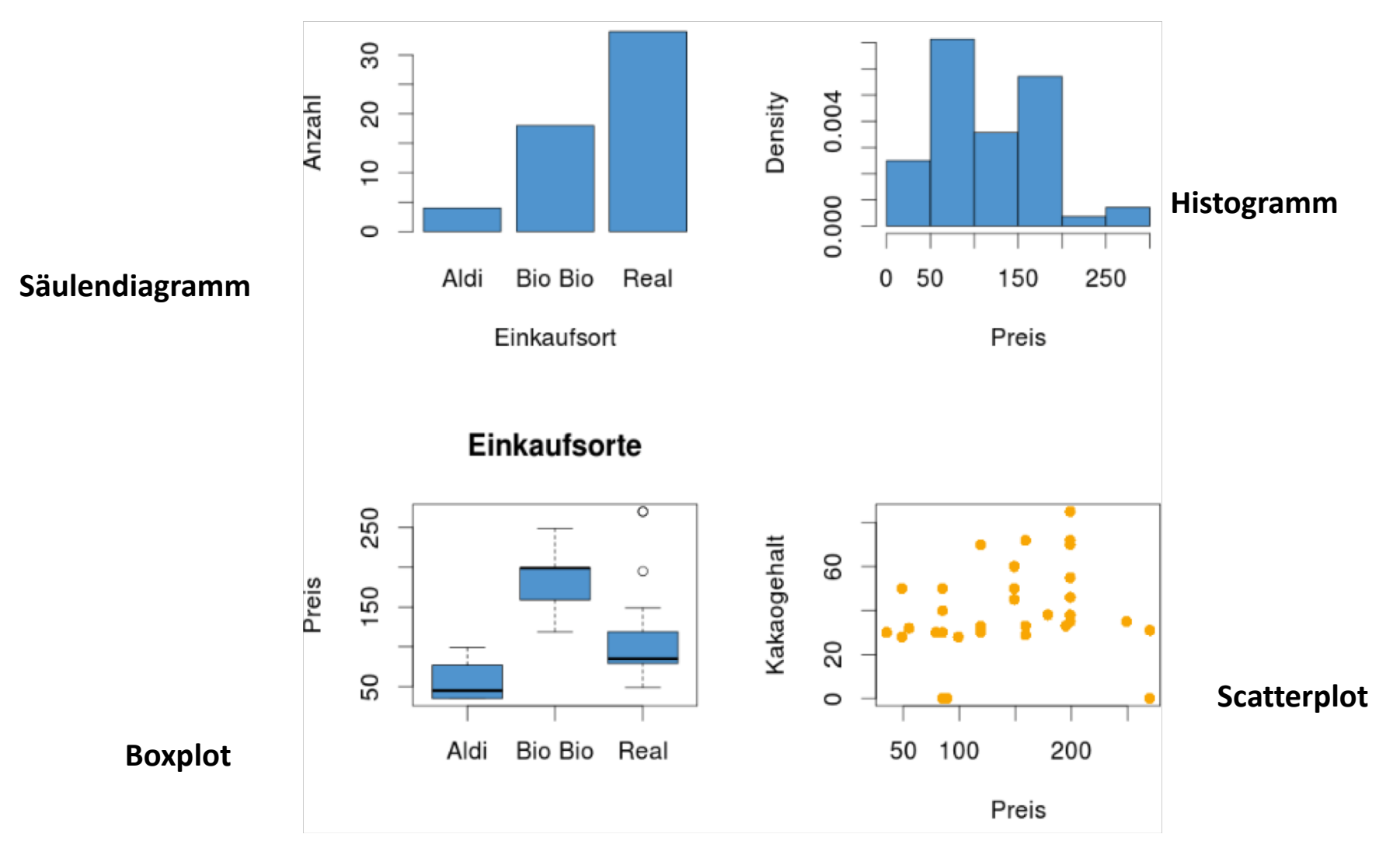

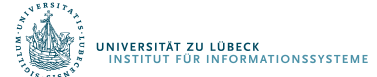

# Darstellung von Daten

Barplot/Säulendiagramm/Balkendiagramm

- Nominale und ordinalskalierte Variablen: Anzahl

**Histogramm** 

- Ordinalskalierte oder metrische Variablen

Scatterplot

- Für 2 Variablen
- Normalerweise metrische Variablen

**Boxplot** 

- Metrische Variablen, die verschiedenen Kategorien angehören können.

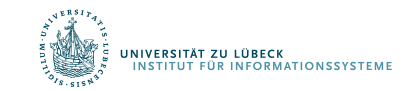

#### Relative Häufigkeiten

- Histogramm: Zähler für Anzahl von Ausprägungen – Häufigkeitsverteilung
- Normierung der Anzahlen auf [0, 1] (Skalierung) ergibt relative Häufigkeiten
- Verteilung meist in Bezug auf relative Häufigkeiten betrachtet

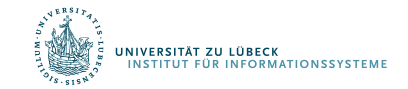

# Verteilungen

- Einige Verteilungen, die natürlich vorkommen
	- Exponentialverteiltung (hatten wir schon)
		- Städte (nominal) Anzahl Einwohner (metrisch)
		- Über Einwohner wird Städte sortierbar
	- Binomialverteilung
	- Normalverteilung
- Beschreibung durch Funktion
	- f : Grundmenge  $\rightarrow$  [0, 1]

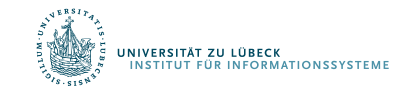

# Binomialverteilung

- Beschreibt Anzahl der Erfolge in einer Serie von gleichartigen und unabhängigen Versuchen, die jeweils genau zwei mögliche Ergebnisse haben: "Erfolg" oder "Misserfolg"
- $n = #Versuche$ p = #erfolgr. Vers. / #Versuche
- Beschreibung der relativen Häufigkeit, genau k Erfolge zu erzielen, als Funktion

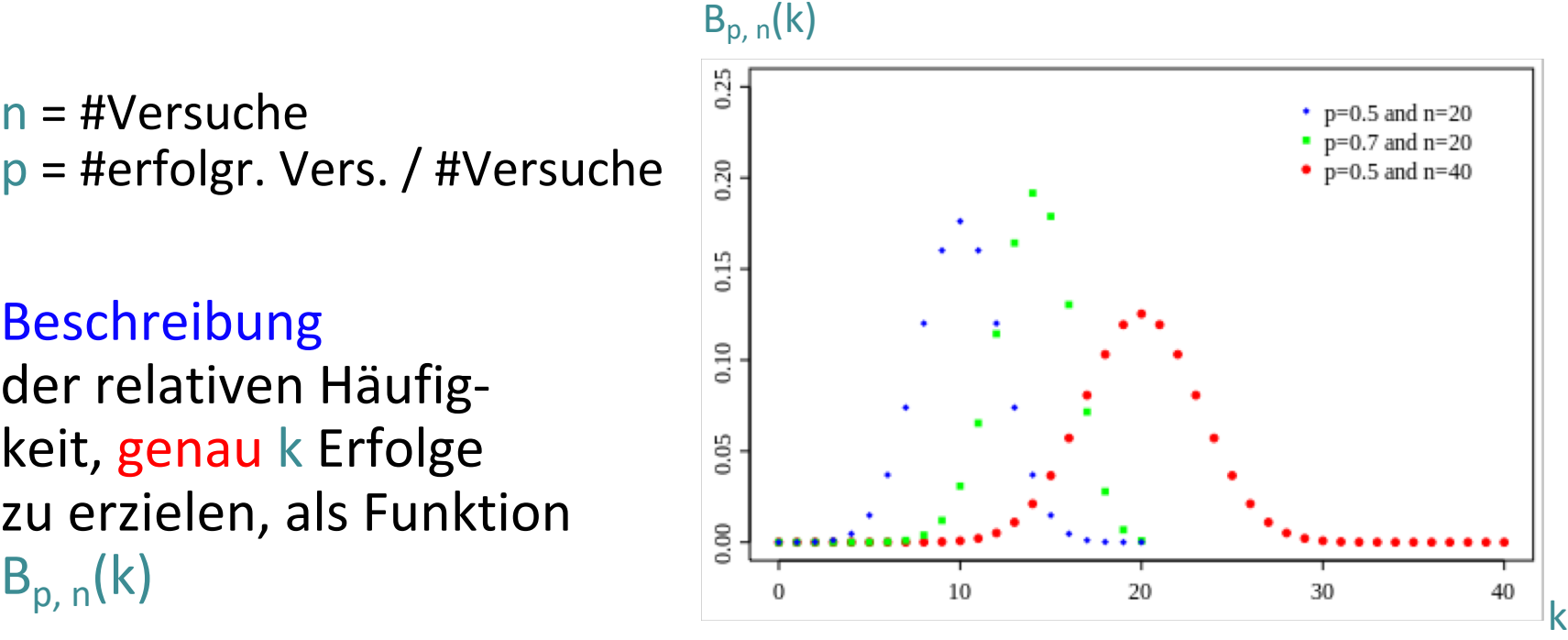

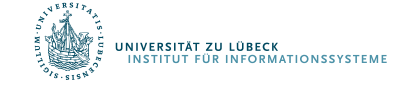

# Aufgabe

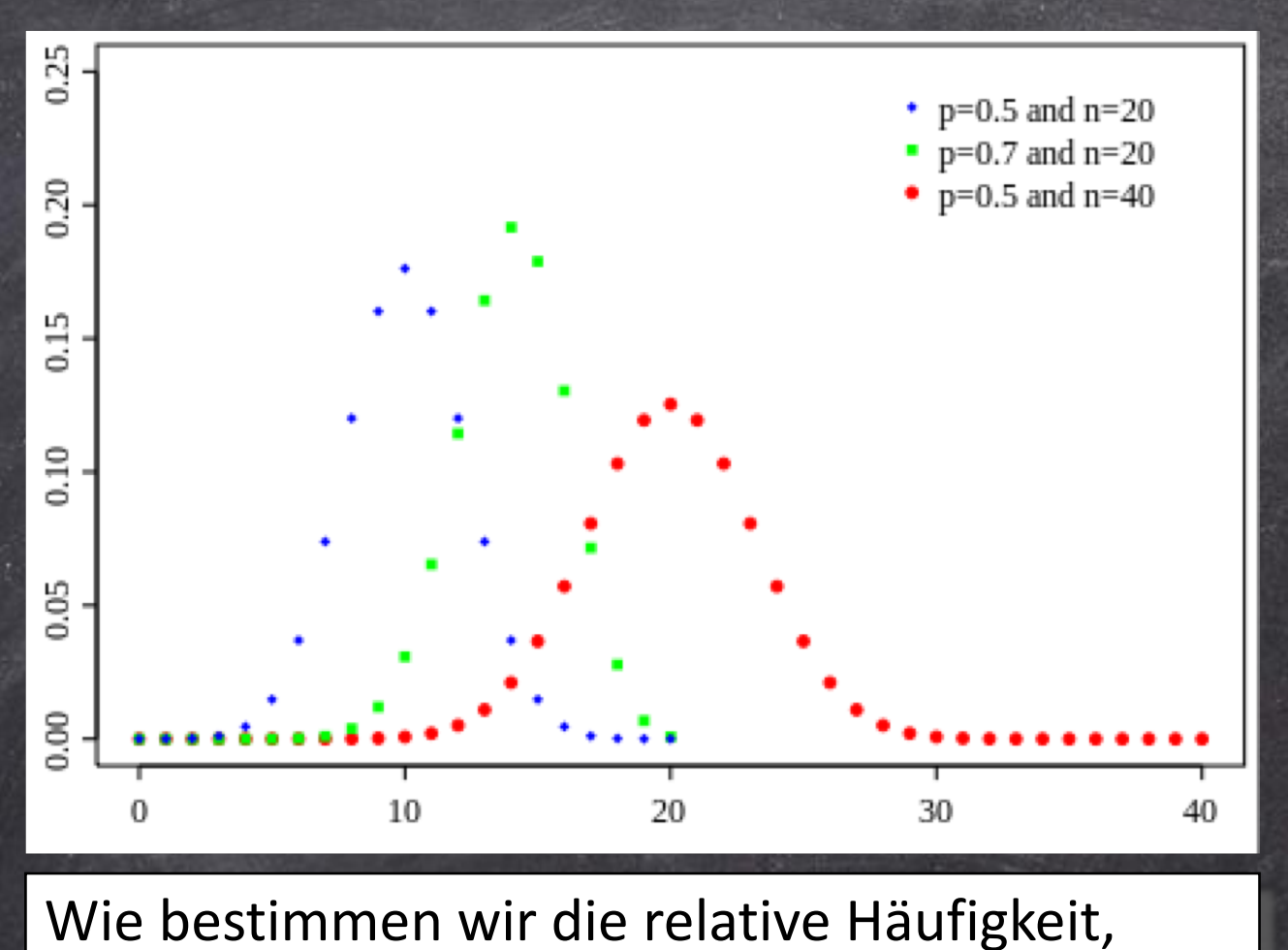

bis zu k Erfolge zu erzielen?

 $\Sigma_{i=0}$ <sup>k</sup>  $B_{p,n}(i)$ 

# Binomialverteilung

• Beschreibt Anzahl der Erfolge in einer Serie von gleichartigen und unabhängigen Versuchen, die jeweils genau zwei mögliche Ergebnisse haben:

"Erfolg" oder "Misserfolg"

- $n = #Versuche$ p = #erfolgr. Vers. / #Versuche
- Beschreibung der relativen Häufigkeit, genau k Erfolge zu erzielen, als Funktion  $B_{p, n}(k)$

$$
\sum_{i=0}^{n} B_{p,n}(i) = 1
$$

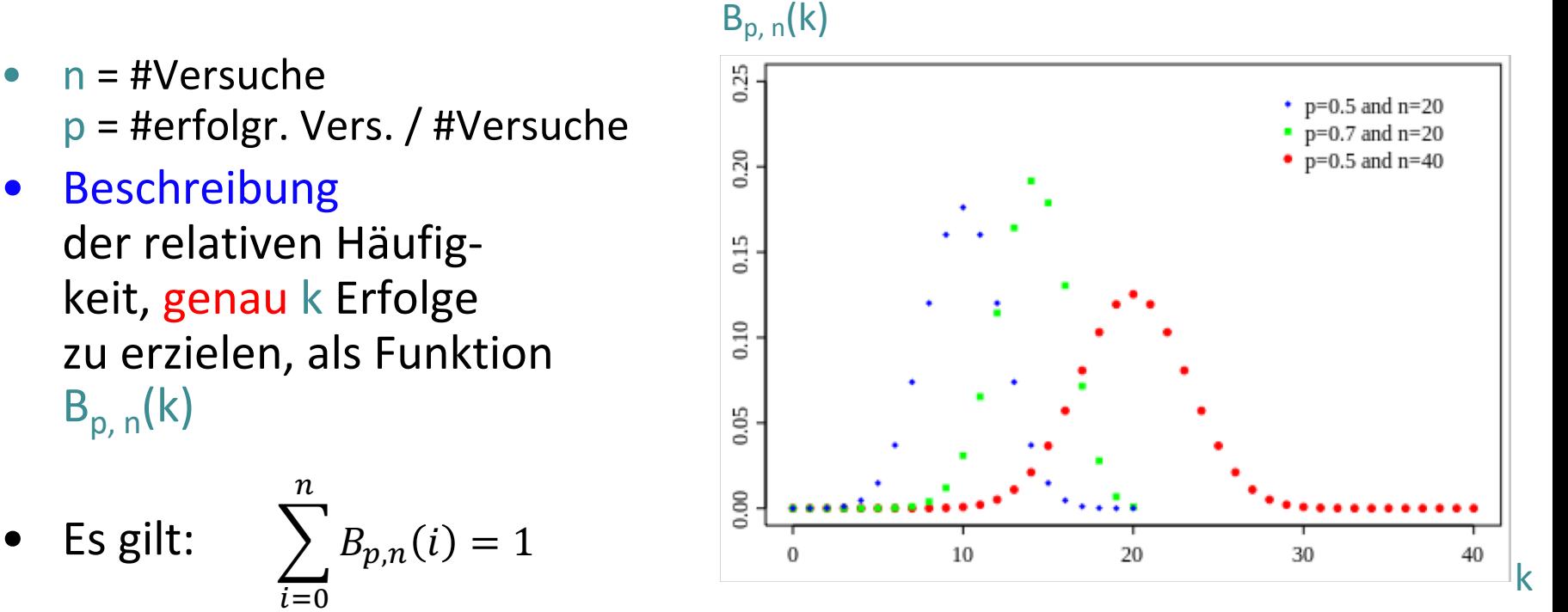

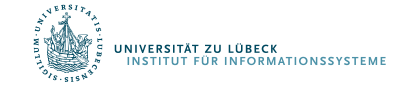

**IM FOCUS DAS LEBEN** 

# Normalverteilung

- Grundmenge: ℝ
- Lagemaß: Mittelwert  $\mu$
- Streuungsmaß: Varianz  $\sigma^2$

Bei einer Normalverteilung sind Mittelwert und Median gleich

• Funktion für Häufigkeitsverteilung wird im kontinuierlichen Fall  $1.0$ Dichtefunktion  $0.8$ genannt:

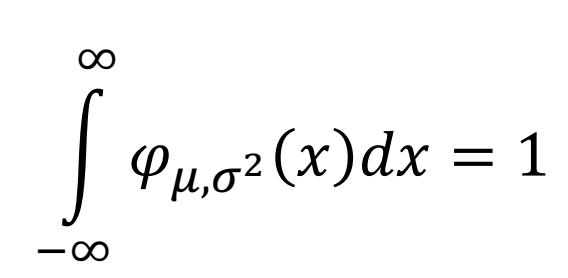

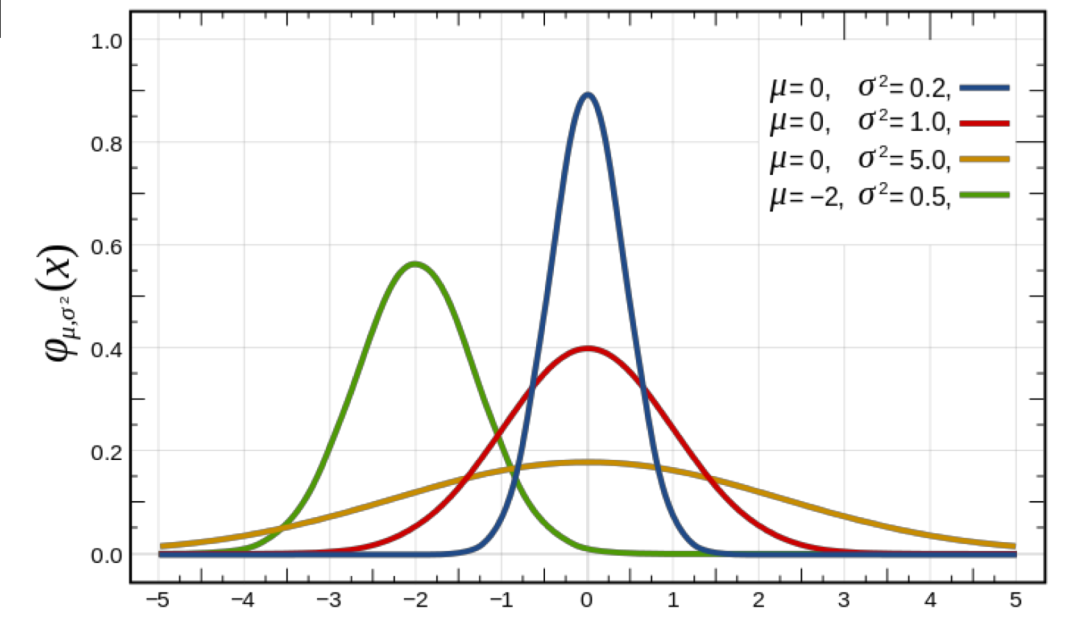

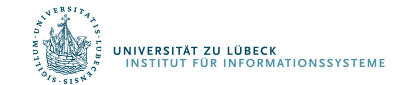

**IM FOCUS DAS LEBEN** 

*x*

# Verteilung für relative Häufigkeit von  $\varphi_{\mu,\sigma^2}(x) \leq \theta$

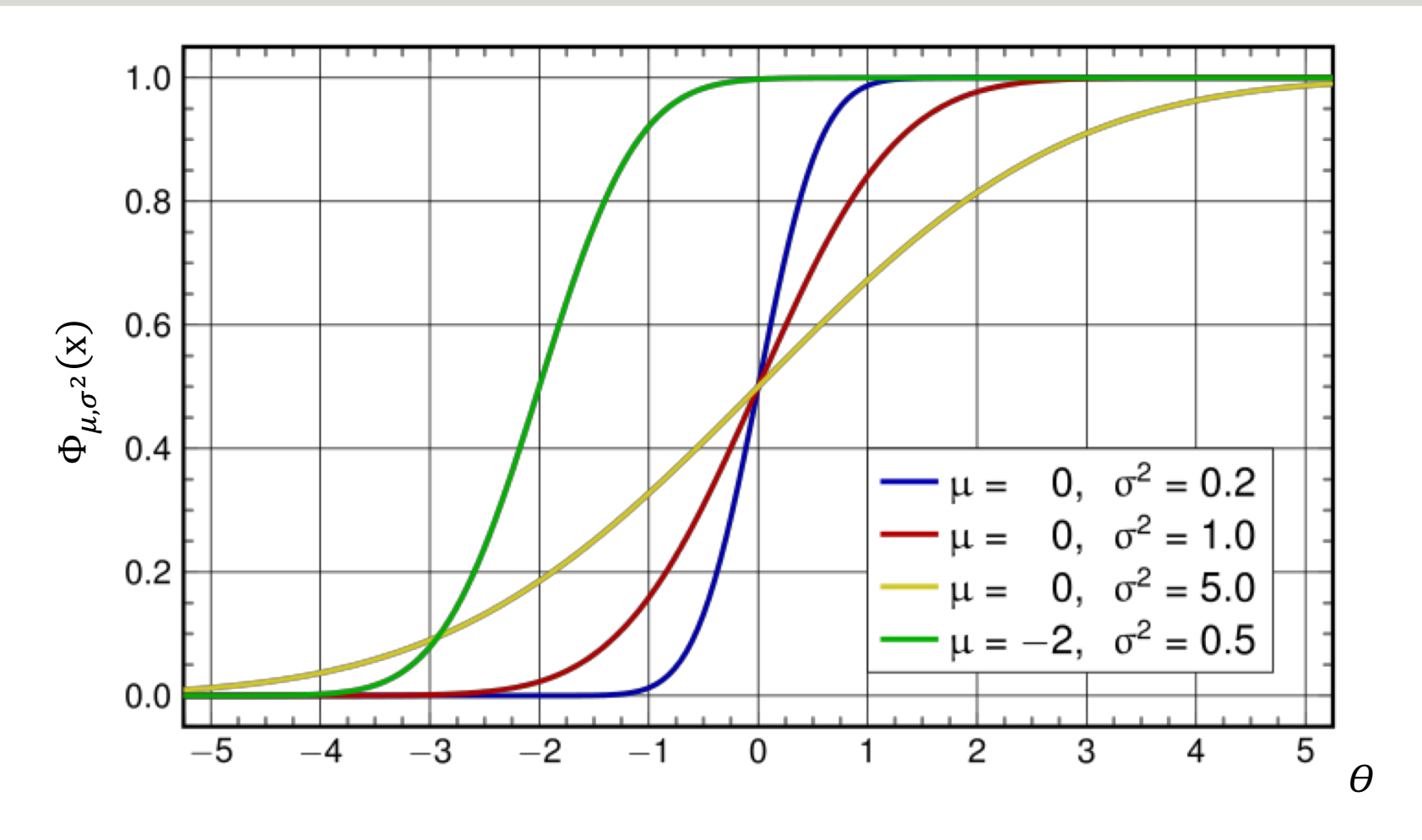

 $\Phi_{\mu,\sigma^2}(x)$  = Fläche unter der Häufigkeitsverteilung  $\varphi_{\mu,\sigma^2}(x)$  von  $-\infty$  bis  $\theta$ 

#### $\rightarrow$  sog. Verteilungsfunktion

.<br>NIVERSITÄT ZU LÜBECK<br>INSTITUT FÜR INFORMATIONSSYSTEME

#### Von relativen Häufigkeiten zu Wahrscheinlichkeiten

- Übergang von relativen Häufigkeiten auf sog. Wahrscheinlichkeiten als Eigenschaften des Daten erzeugenden Prozesses
	- Johann Bernoulli (1667-1748) und Pierre Laplace (1749-1822)
	- Beispiel: Wahrscheinlichkeit, männlich zu sein, wenn man ≥400,000 Euro verdient
	- Aber: Auch bei großen Datenmengen wird die Wahrscheinlichkeit für eine Eigenschaft des die Daten generierenden Prozesses offensichtlich durch #günstige Fälle / #mögliche Fälle nur sehr grob geschätzt
- Betrachtung des Grenzfalles: #mögliche Fälle  $\rightarrow \infty$ 
	- Richard von Mises (ca. 1883-1953)
- Weitere Entwicklung ab 1930 durch Andrei Kolmogorov

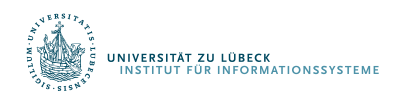

# Wahrscheinlichkeits- vs. Dichtefunktion

• Wahrscheinlichkeitsfunktion

– Geht für x⟶∞ gegen 1

- Wahrscheinlichkeit für jede Merkmalsausprägung
- Geht nicht bei dichter Grundmenge
	- Wahrscheinlichkeit für jeden einzelnen Wert: 0
- Daher in diesem Fall: Dichtefunktion
- Verwendung der Dichte in Verteilungsfunktion
	- Bestimmung der Wahrscheinlichkeit, dass ein gewisses Ereignis höchstens x mal auftritt
	- Verteilungsfunktionen für die Normalverteilung

$$
\Phi_{\mu,\sigma^2}(\mathbf{x}) = \int_{-\infty}^x \varphi_{\mu,\sigma^2}(t)dt
$$

$$
\begin{array}{ccc}\n\mathbf{x} & \mathbf{x} & \mathbf{y} & \mathbf{z} \\
\mathbf{y} & \mathbf{y} & \mathbf{y} & \mathbf{z} \\
\mathbf{z} & \mathbf{y} & \mathbf{y} & \mathbf{z} \\
\mathbf{z} & \mathbf{y} & \mathbf{y} & \mathbf{z} \\
\mathbf{z} & \mathbf{y} & \mathbf{y} & \mathbf{z} \\
\mathbf{z} & \mathbf{y} & \mathbf{y} & \mathbf{z} \\
\mathbf{z} & \mathbf{y} & \mathbf{y} & \mathbf{z} \\
\mathbf{z} & \mathbf{y} & \mathbf{y} & \mathbf{z} \\
\mathbf{z} & \mathbf{y} & \mathbf{z} & \mathbf{z} \\
\mathbf{z} & \mathbf{y} & \mathbf{z} & \mathbf{z} \\
\mathbf{z} & \mathbf{y} & \mathbf{z} & \mathbf{z} \\
\mathbf{z} & \mathbf{y} & \mathbf{z} & \mathbf{z} \\
\mathbf{z} & \mathbf{y} & \mathbf{z} & \mathbf{z} \\
\mathbf{z} & \mathbf{y} & \mathbf{z} & \mathbf{z} \\
\mathbf{z} & \mathbf{y} & \mathbf{z} & \mathbf{z} \\
\mathbf{z} & \mathbf{z} & \mathbf{z} & \mathbf{z} \\
\mathbf{z} & \mathbf{z} & \mathbf{z} & \mathbf{z} \\
\mathbf{z} & \mathbf{z} & \mathbf{z} & \mathbf{z} \\
\mathbf{z} & \mathbf{z} & \mathbf{z} & \mathbf{z} \\
\mathbf{z} & \mathbf{z} & \mathbf{z} & \mathbf{z} \\
\mathbf{z} & \mathbf{z} & \mathbf{z} & \mathbf{z} \\
\mathbf{z} & \mathbf{z} & \mathbf{z} & \mathbf{z} \\
\mathbf{z} & \mathbf{z} & \mathbf{z} & \mathbf{z} \\
\mathbf{z} & \mathbf{z} & \mathbf{z} & \mathbf{z} \\
\mathbf{z} & \mathbf{z} & \mathbf{z} & \mathbf{z} \\
\mathbf{z} & \mathbf{z} & \mathbf{z} & \mathbf{z} \\
\mathbf{z} & \mathbf{z} & \mathbf{z} & \mathbf{z
$$

#### Hypothesentest

- Vermutung: Küken können Körner schon erkennen und müssen die Form des Futters nicht erst lernen
- Experiment:
	- Kreise und Dreiecke je zur Hälfte zum Picken vorgegeben (sagen wir 20 Objekte insgesamt)
	- Wenn Vermutung wahr, sollte  $p_{Kreis} \gg 0.5$  gelten
- Hypothese  $H_0$ :
	- Küken unterscheiden nicht zwischen Kreisen und Dreiecken,  $p_{Kreis} = 0.5$ , Mittelwert des Experiments sollte 10 sein, Varianz sei 2
- Hypothese  $H_1$ :
	- Küken unterscheiden zwischen Kreis und Dreick, sie picken UNIVERSITAT ZU LU**NA ÄUFIGER IN EINEN Kreis Staten (SINA 1999) EIN FOCUS DAS LEBEN** 33

# Experiment unter Normalverteilungsannahme

• Wenn Vermutung falsch, (also  $H_0$  wahr), dann p<sub>Kreis</sub>=0.5, Mittelwert von  $\mu$ =10,  $\sigma^2$ =2 (empirisch)

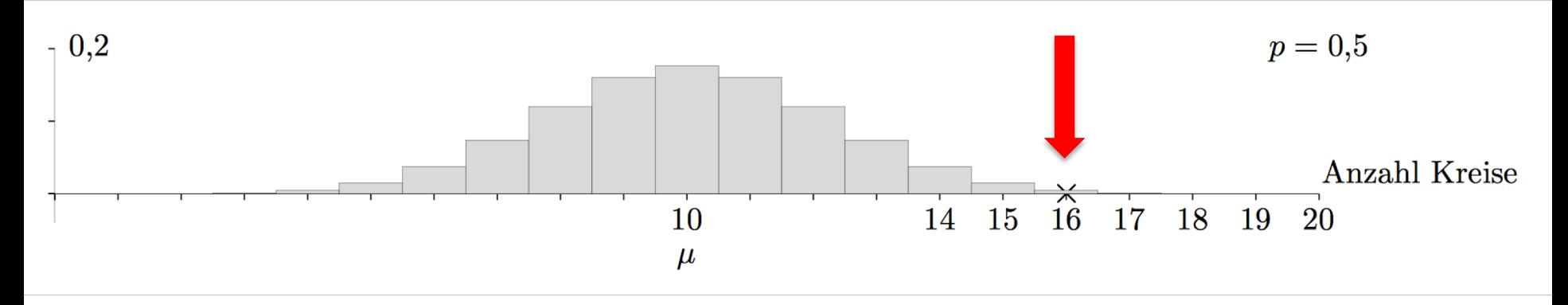

- Ausgang des Experiments:
	- Ausgang: Küken pickt im Mittel 16 mal auf Kreis
- Annahme: Wir wollen die Wahrscheinlichkeit minimieren,  $H_0$  abzulehnen, obwohl sie wahr ist.

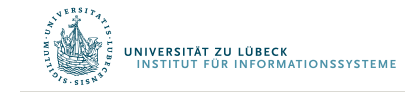

# Ablehnungsbereich

**VERSITÄT ZU LÜBECK** 

**EUNATIONSSYSTEMI** 

- Ziel: Wahrscheinlichkeit für Fehler (Ablehnung von H<sub>0</sub>, obwohl wahr) klein halten
- Setze Irrtumswahrscheinlichkeit  $\alpha$  auf 0.05

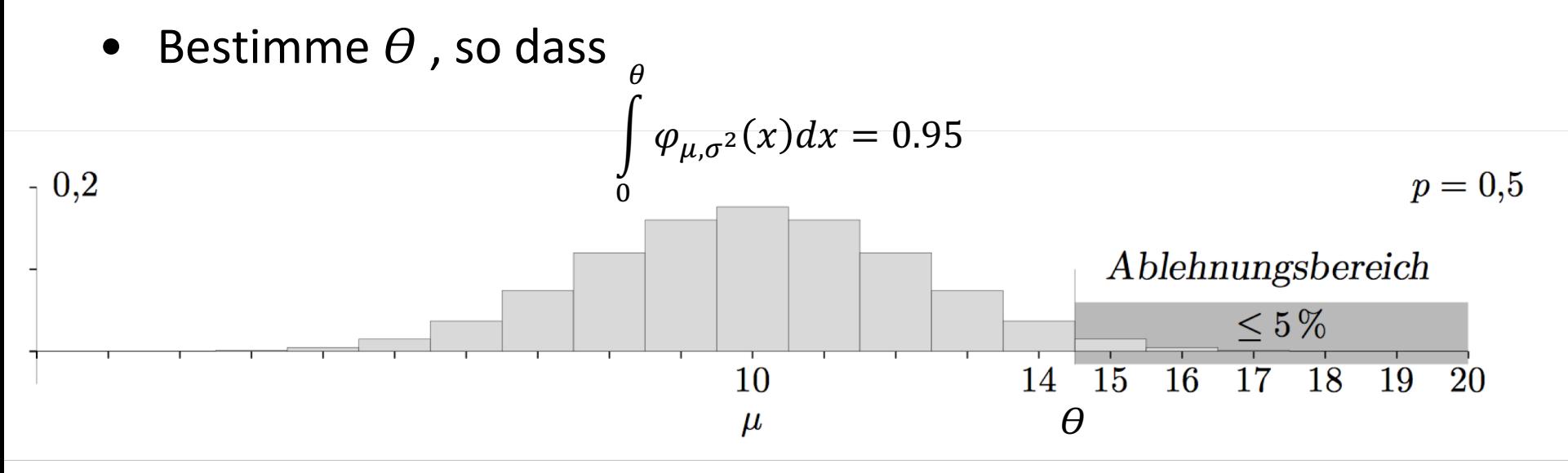

- Fällt Test in Ablehnungsbereich, liegt signifikante Abweichung vor
- Wir sprechen von einem Test mit Signifikanzniveau  $\alpha$

## Auswertung des Experiments: Fehleranalyse

- Das Experiment fällt in den Ablehnungsbereich für H<sub>0</sub>
- Also: Annahme der Vermutung als wahr
- Anzahl der Ausgänge mit Kreis sogar 16
- Bestimme  $\overline{1}$  $\overline{0}$ 16  $\varphi_{\mu,\sigma^2}(x)dx = 0.979$
- Irrtumswahrscheinlichkeit sogar nur 0.021
- Wir sagen  $\alpha$  = 0.021 (oder 2.1%) und nennen das Fehler 1. Art

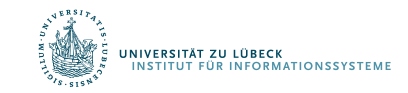
# Weitere Fragestellung

 $R = \Phi_{11}(14) = 0,196$ 

- Nehmen wir an, wir kennen die Verteilung  $\mathcal{N}(\mu, \sigma^2)$  für den Falls, dass Küken eine angeborende Körnererkennungsbegabung haben.
- Mit welcher Wahrscheinlichkeit würde die Begabung der Küken nicht erkannt?
- Würden Küken Kreise mit Wahrscheinlichkeit p=0.8 bevorzugen, ergäbe sich:

$$
p = 0.8
$$
\n
$$
p = 0.8
$$
\n
$$
10
$$
\n14 15 16 17 18 19 20

• Je mehr sich p dem Wert 0.5 nähert, umso größer wird der Fehler 2. Art

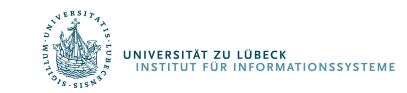

# Ablehnungsbereichs rechts

- Behauptung: Ein bestimmtes Medikament verursacht höchstens bei 20 % der Patienten Nebenwirkungen. Wir bezweifeln dies und testen die Nullhypothese auf dem 5%-Niveau. Die Stichprobenlänge sei n = 30
- H<sub>0</sub>:  $p \le p_0$  H<sub>1</sub> >  $p_0$

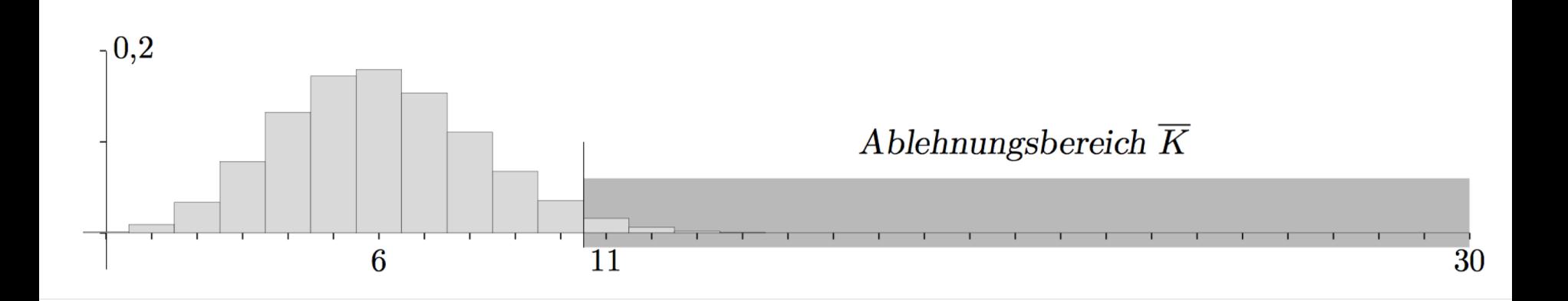

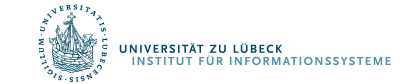

# Ablehnungsbereichs links

- Behauptung: Mindestens 70 % der gelieferten Gurken erfüllen die europäsche Krümmungsnorm. Wir vermuten das Gegenteil und testen auf dem 5%-Niveau.
- H<sub>0</sub>:  $p \ge p_0$  H<sub>1</sub> <  $p_0$

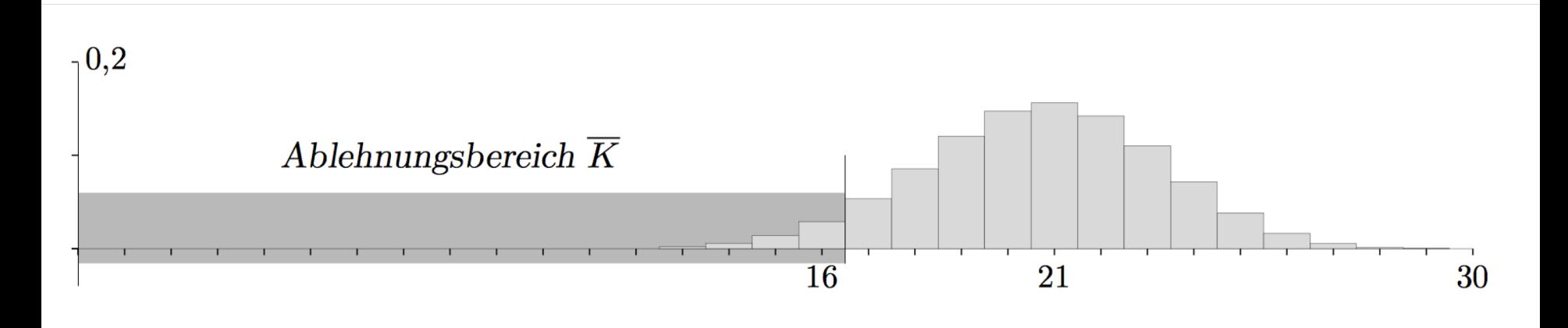

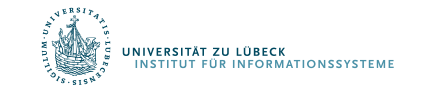

# Ablehnungsbereichs beidseitig

• Bei der zufälligen Farbgebung sollen 50 % der Serienprodukte eine helle Tönung besitzen. Wir wollen Abweichungen aufdecken.

• 
$$
H_0
$$
:  $p = p_0$   $H_1 \neq p_0$ 

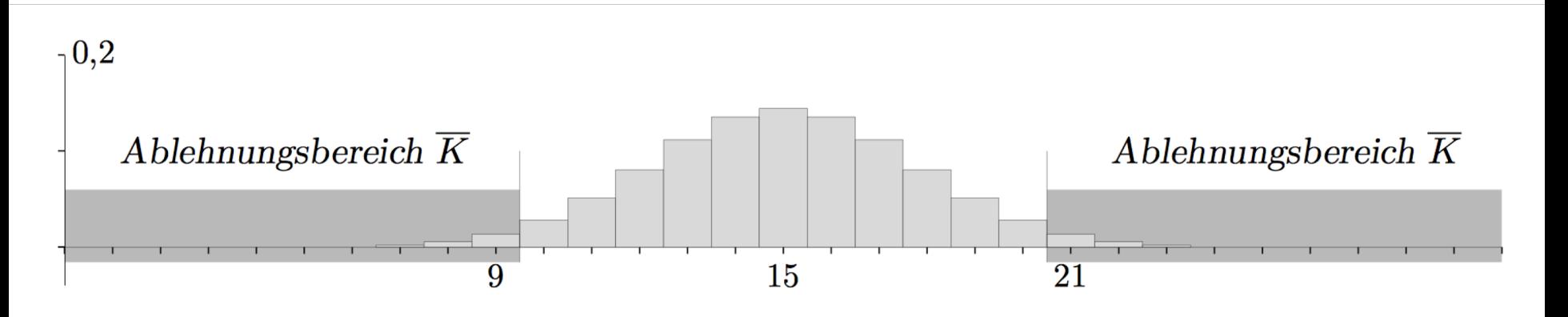

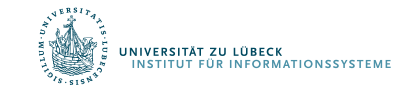

# Typ-1- und Typ-2-Fehler

- Typ 1: Wir lehnen  $H_0$  ab, obwohl sie wahr ist
	- Wenn  $\alpha$ =0,05, dann lehnen wir H<sub>0</sub> in 5% der Fälle ab
	- Wahrscheinlichkeit  $\alpha$ , mit der wir H<sub>0</sub> ablehnen, also einen Typ-1-Fehler zu machen
- Typ 2: Wir akzeptieren  $H_0$  obwohl sie falsch ist
	- Die Wahrscheinlichkeit einen Typ-2-Fehler zu machen, ist  $\beta$
	- $-1$ - $\beta$  ist dann die Wahrscheinlichkeit H<sub>0</sub> (richtigerweise) NICHT zu akzeptieren
- Es werden aber unterschiedliche Verteilungen zugrunde gelegt:  $\alpha \neq 1-\beta$

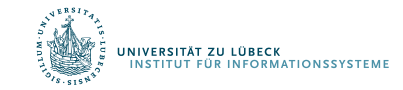

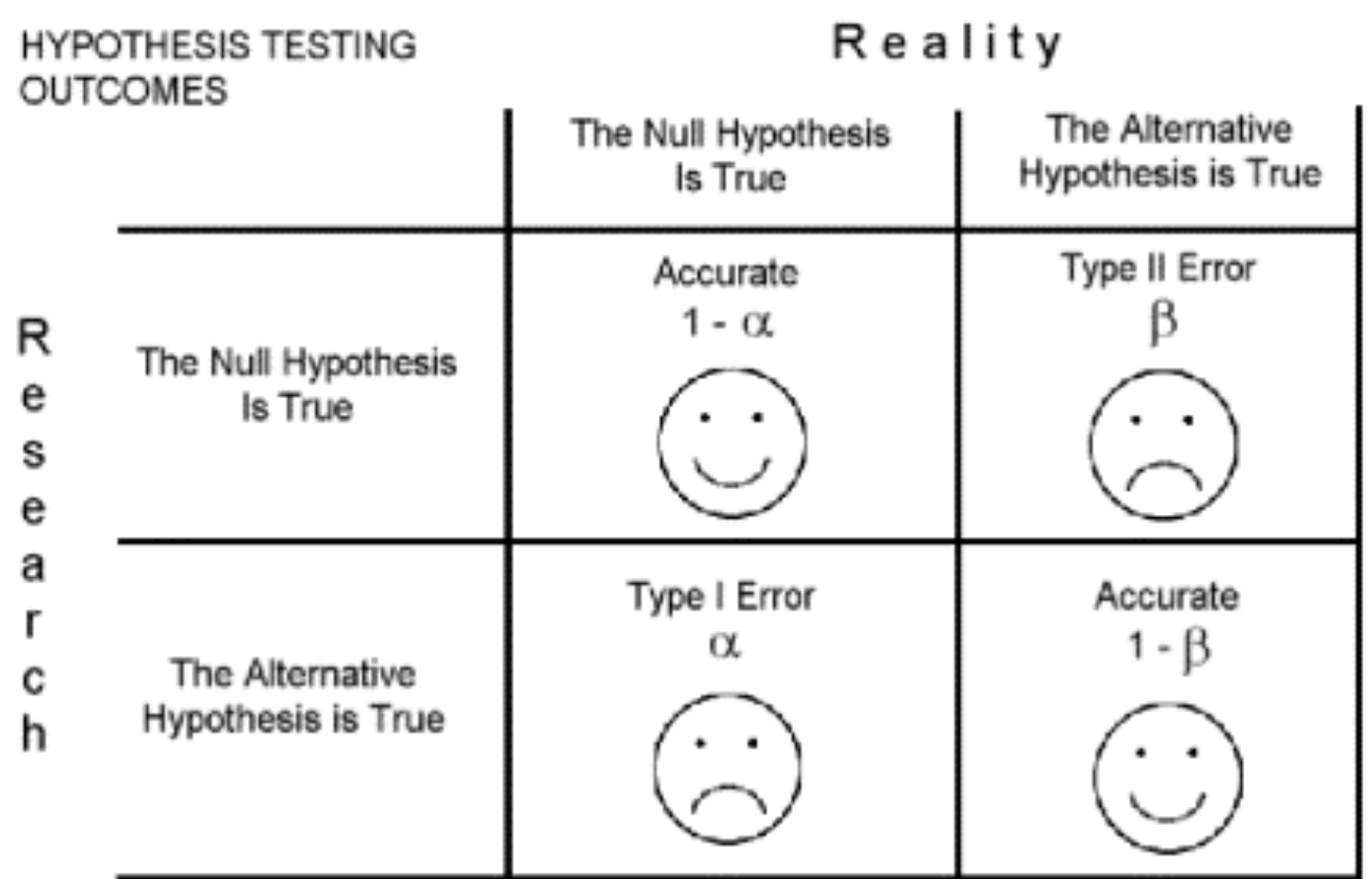

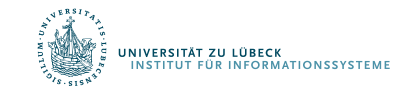

# Zusammenfassung: Hypothesentest

- Um eine Hypothese zu beweisen zeigt man, dass die Gegenhypothese wegen eines Testergebnisses äußerst unwahrscheinlich ist.
- Welche Hypothese als Nullhypothese getestet wird, hängt von Zielsetzung ab
- Wichtig: Verteilungsannahme der Nullhypothese muss gerechtfertigt sein
- Parameter der jeweils angenommenen Verteilung müssen sinnvoll bestimmt werden
- Wie groß sollte die Stichprobe sein?
- Wieviele Daten benötigen wir, um gewissen Aussagen machen zu können?

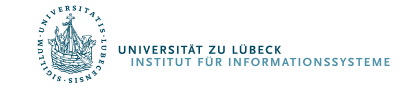

# Schätzung von Parametern

- Auswertung der Daten einer Stichprobe
- Rückschlüsse auf Eigenschaften der Grundgesamtheit
- Wir betrachten zunächst einmal die Normalverteilung
	- Aus Stichprobe Parameter bestimmen

Grundgesamtheit

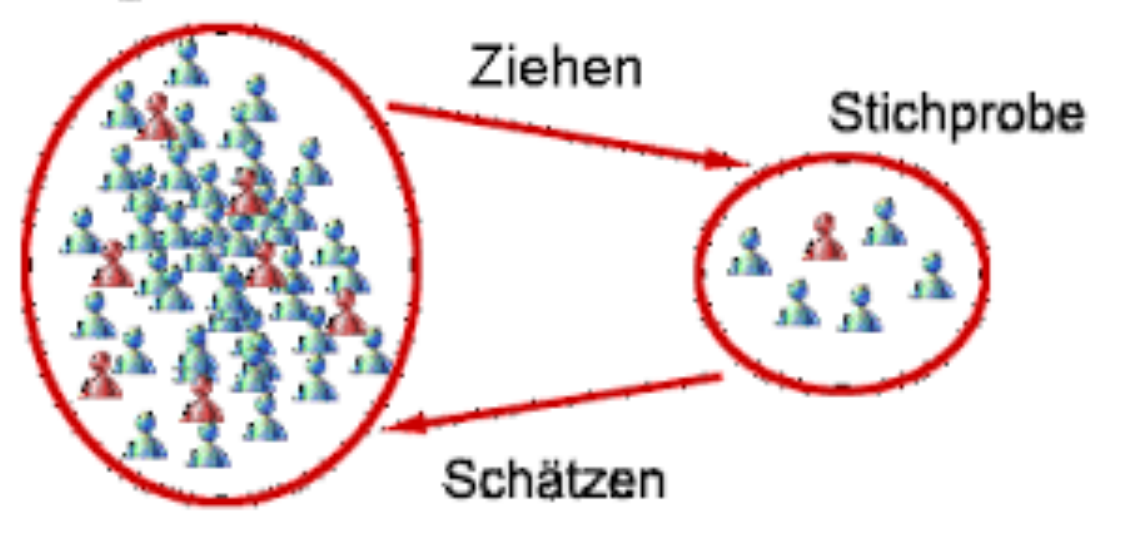

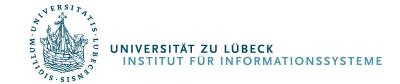

# Experimente, Zufallsvariablen, Verteilungen

- Durchführung von Experimenten / Auswertung von Daten
	- Merkmalsausprägungen bestimmen
	- Werte von statistischen Variablen
	- Im Sinne des Ziehens aus GG: Zufallsvariable
- Beispiel: Zufallsvariable X normalverteilt
- Wir schreiben:  $X \sim \mathcal{N}(\mu, \sigma^2)$

$$
\varphi_{\mu,\sigma^2}(t) = \frac{1}{\sigma\sqrt{2\pi}} \cdot e^{-\frac{1}{2}\left(\frac{x-\mu}{\sigma}\right)^2}
$$

• Standardnormalverteilung:  $\mu = 0$  und  $\sigma = 1$ 

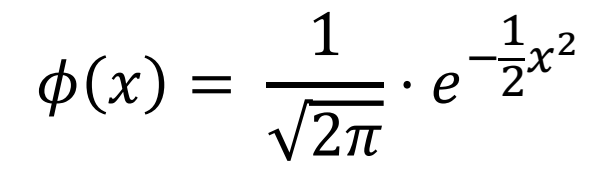

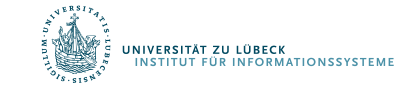

# Erwartungen formal

- Erwartungswert von Zufallsvariable X:
	- $-$  Wert, den X im Mittel einnimmt
		- Diskret:  $E(X) = \sum_{i \in I} x_i p_i$

wobei p<sub>i</sub> die relative Häufigkeit des<br>Auftretens des Wertes x<sub>i</sub> ist

Kontinuierlich:

$$
E(X) = \int_{-\infty}^{\infty} x f(x) dx
$$

 $f$  ist die Wahrscheinlichkeitsverteilung von  $X$ 

- Notation manchmal auch:  $E[X]$
- E[X], wenn  $X \sim \mathcal{N}(\mu, \sigma^2)$ ?

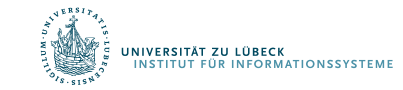

 $\overline{\phantom{0}}$ 

# Varianz formal

- Varianz von Zufallsvariable  $X$ :
	- Wert, den  $X$  im Mittel einnimmt
	- Definition:

$$
\text{Var}(X) \coloneqq \mathrm{E}\big((X - \mu)^2\big)
$$

- Notation manchmal auch:  $Var[X]$ 

• Var[X], wenn 
$$
X \sim \mathcal{N}(\mu, \sigma^2)
$$
?  
Var(X) = 
$$
\int_{-\infty}^{\infty} (x - \mu)^2 f(x) dx
$$

 $\mu = \int x f(x) dx$  $-\infty$  $\infty$ 

– wobei

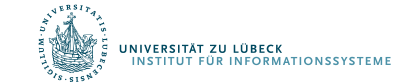

**IM FOCUS DAS LEBEN** 

# **Einführung in Web- und Data-Science**

Prof. Dr. Ralf Möller **Universität zu Lübeck Institut für Informationssysteme**

Tanya Braun (Übungen)

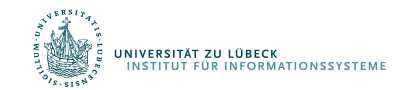

**IM FOCUS DAS LEBEN** 

# Interpretation eines Messwertes

### Beispiel  $x_i = 28$

I<mark>versität zu lübeck</mark><br>Istitut für Informationssysteme

- Interpretierbar nur bei gegebener Verteilung
- $x_i$  liegt über dem arithmetischen Mittel
- Genauer:  $x_i$  liegt mehr als eine Standardabweichung über dem arithmetischen Mittel
- Genauer: Wie viel Prozent der Gesamtheit geben Werte unter / über 28 an?
- Um diese Frage zu beantworten, hilft die z-Standardisierung

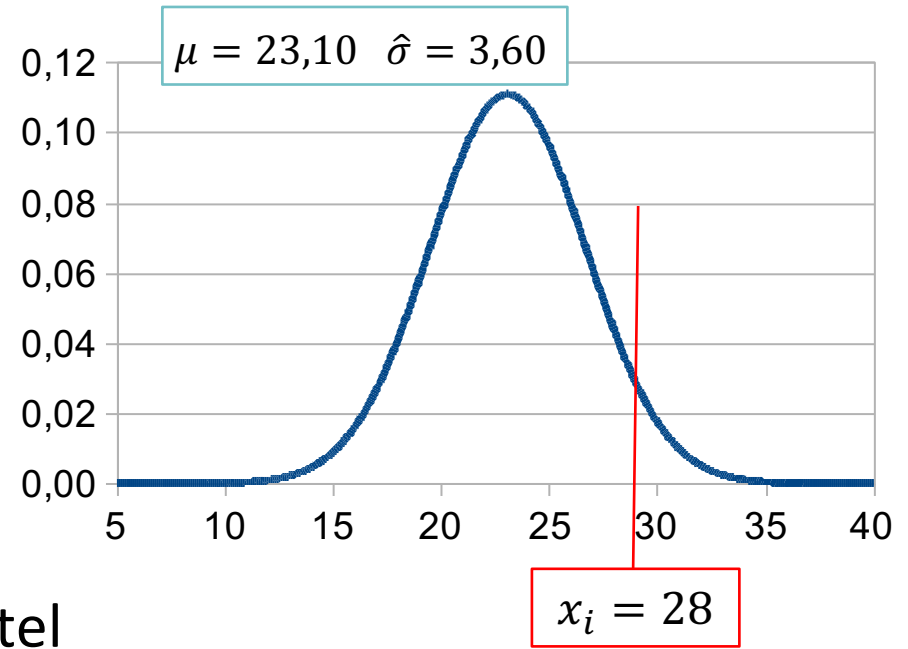

- Mit der *z-Standardisierung* wird eine Normalverteilung in eine Standardnormalverteilung umgewandelt.
- Die z-Standardisierung erfolgt in zwei Schritten:
	- (1) Zunächst wird von jedem Messwert der *Mittelwert* subtrahiert.
	- (2) Dann wird das Ergebnis durch die *Standardabweichung* geteilt.

$$
z_i = \frac{x_i - \bar{x}}{\hat{\sigma}}
$$

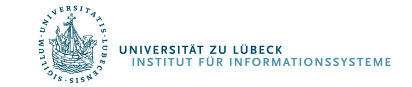

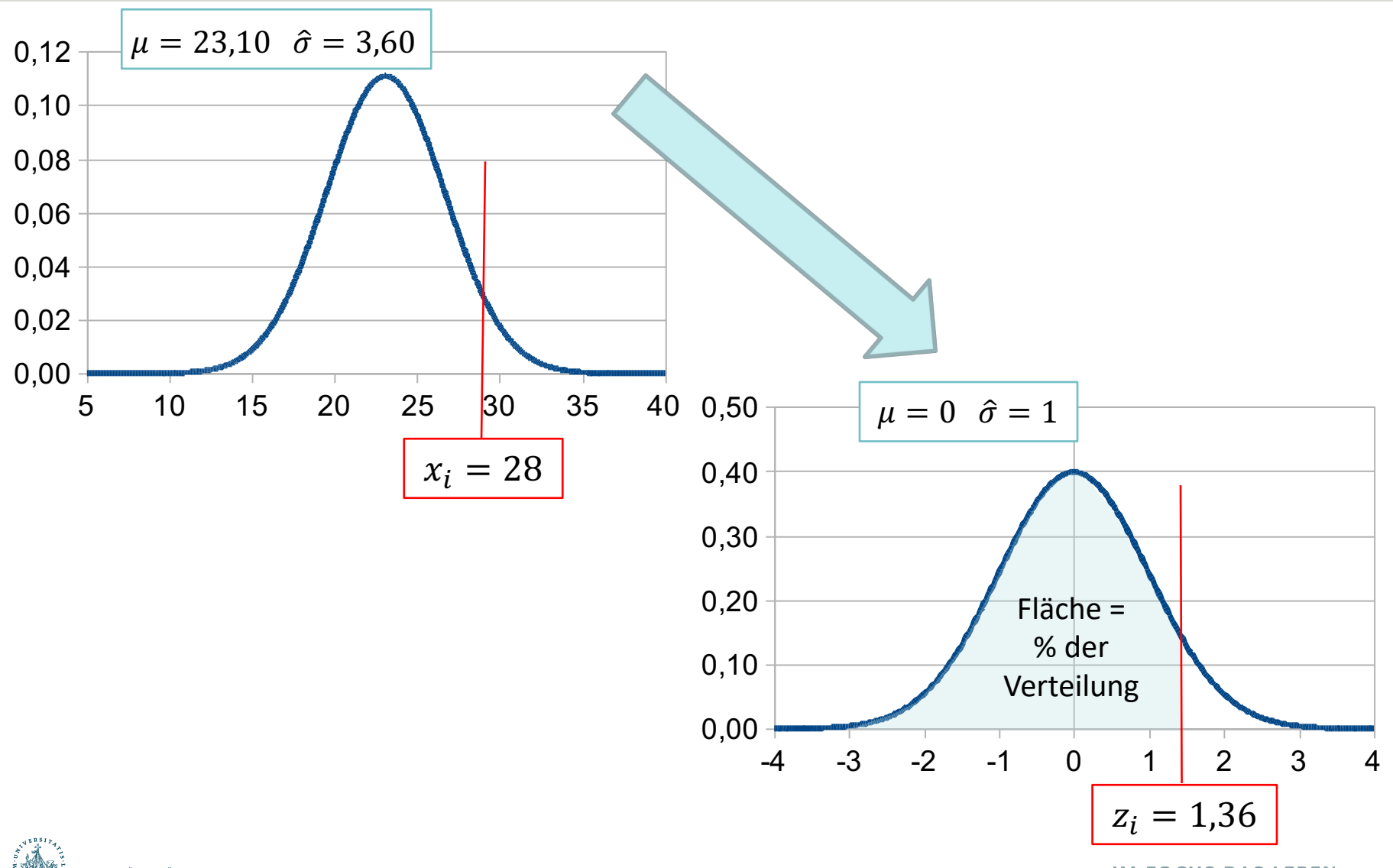

.<br>JNIVERSITÄT ZU LÜBECK<br>TINSTITUT FÜR INFORMATIONSSYSTEME

**IM FOCUS DAS LEBEN** 

- *z Werte* können mit Hilfe einer *z*-Tabelle einfach interpretiert werden.
- In Tabellen zur Standardnormalverteilung ist immer angegeben, wie groß die Fläche unter der Kurve links von einem *z*-Wert ist.
- Die Fläche gibt den Anteil der Verteilung an, deren Werte kleiner oder gleich des "kritischen" z-Werts ist.
- Beispiel:
	- $x_i = 28$
	- $-z_i = 1,36$
	- Fläche( $z_i$ ) =  $\Phi(z_i) = 0.91$
	- Anteil der z-Werte  $\leq 1.36 \rightarrow 0.91$
	- 91% der Population haben z-Werte kleiner oder gleich 1,36
	- 91% der Population haben x-Werte von 28 oder darunter
	- $-$  Nur 9% der Population haben x-Werte größer als i.

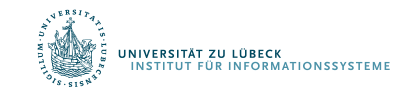

### *Die z-Tabelle (Standardnormalverteilung)*

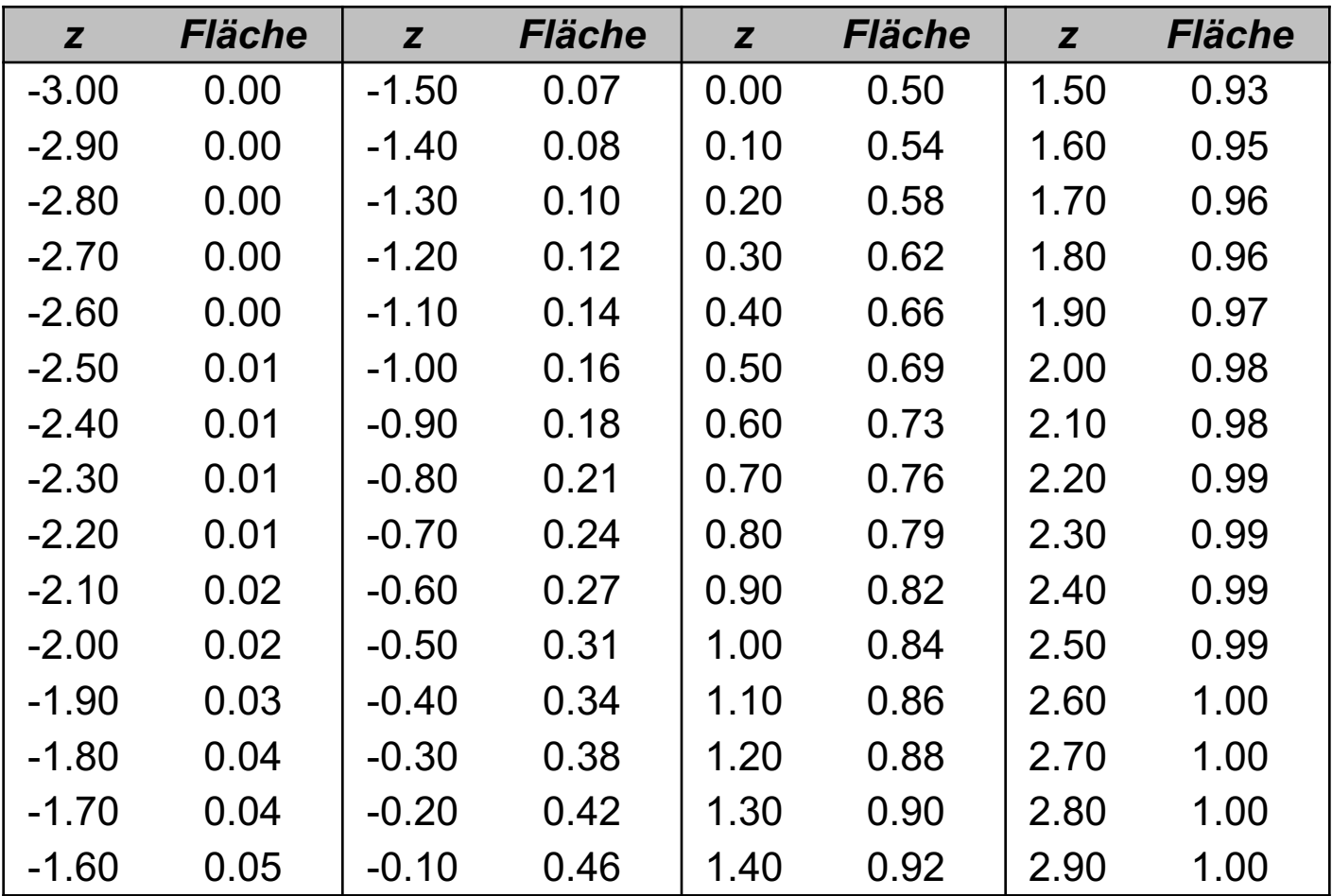

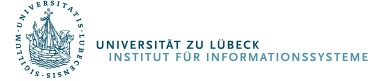

**IM FOCUS DAS LEBEN** 

#### *Interpreta(on der Ausprägung eines normalverteilten Merkmals*

- Erhebung einer Stichprobe
	- Berechnung von Mittelwert und Standardabweichung
- Erhebung des Merkmals bei der Person i
- Berechnung des *z*-Werts
- Nachschlagen der Größe der Fläche unterhalb der *z*-Verteilung, die links von  $z_i$  liegt
- Die Fläche  $f(z_i)$  gibt an, wie viel Prozent der Population Werte kleiner oder gleich  $z_i$  bzw.  $x_i$  haben.
- $1 f(z_i)$  gibt an, wie viel Prozent der Population Werte größer  $z_i$  bzw.  $x_i$ haben.

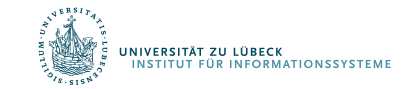

# Prozentränge

Ein Prozentrang (PR) gibt an, wie viel Prozent der Population Werte  $\bullet$ kleiner oder gleich einem kritischen Wert haben.

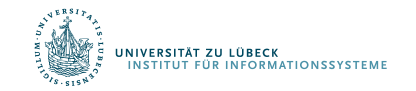

**IM FOCUS DAS LEBEN** 

Aufgabe: IQ-Wert-Analyse

Annahme: Normalverteilung mit  $\mu = 100; \sigma = 15$ Welchem Prozentrang entspricht ein IQ-Wert von (a) 130; (b) 92.5; (c) 85; (d) 100; (e) 115?

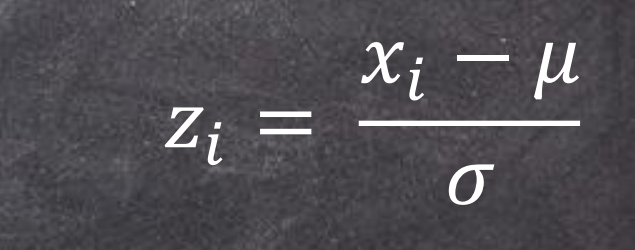

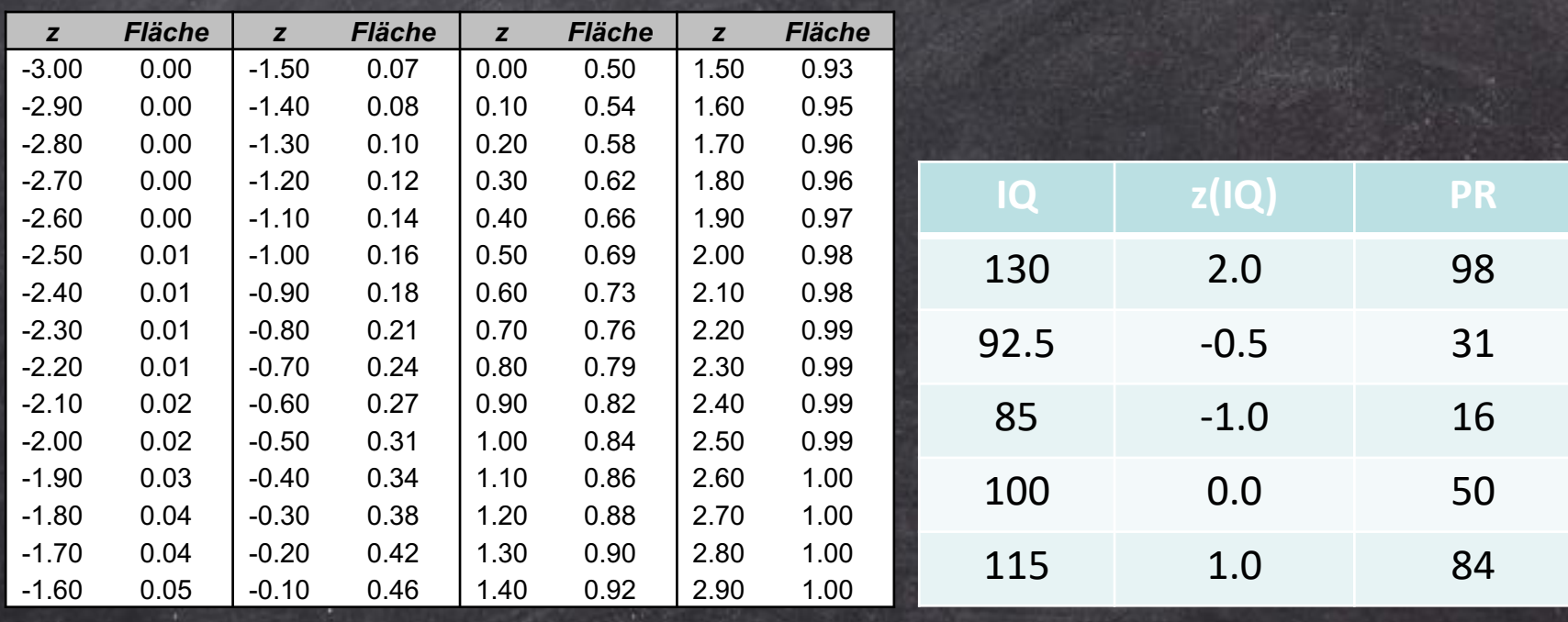

# Prozentränge

- Ein Prozentrang (PR) gibt an, wie viel Prozent der Population Werte kleiner oder gleich einem kritischen Wert haben.
- Damit entspricht der Prozentrang der Wahrscheinlichkeit des z-Werts  $\bullet$

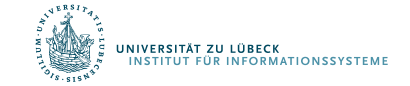

# Wahrscheinlichkeiten

- Die z-Tabelle ermöglicht es auch, *Wahrscheinlichkeitsaussagen* für bestimmte Intervalle zu machen.
- Wie groß ist die Wahrscheinlichkeit für einen IQ-Wert (a) von 85 bis 115; (b) von 70 bis 130; (c) von 0 bis 70; (d) von über 100

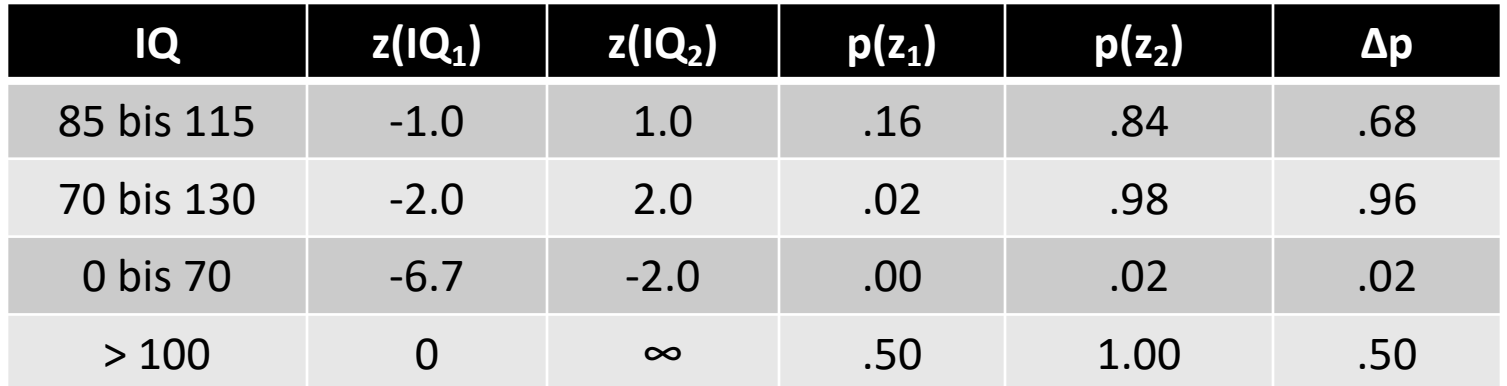

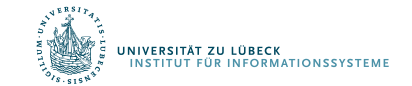

Generell gilt für normalverteilte Merkmale:

• *68.26%* der Werte liegen im Bereich:

 $\mu - 1, 0 \cdot \sigma < x_i < \mu + 1, 0 \cdot \sigma$  bzw.  $-1, 0 < z_i < 1, 0$ 

• *95.44%* der Werte liegen im Bereich:

 $\mu - 2.0 \cdot \sigma < x_i < \mu + 2.0 \cdot \sigma$  bzw.  $-2.0 < z_i < 2.0$ 

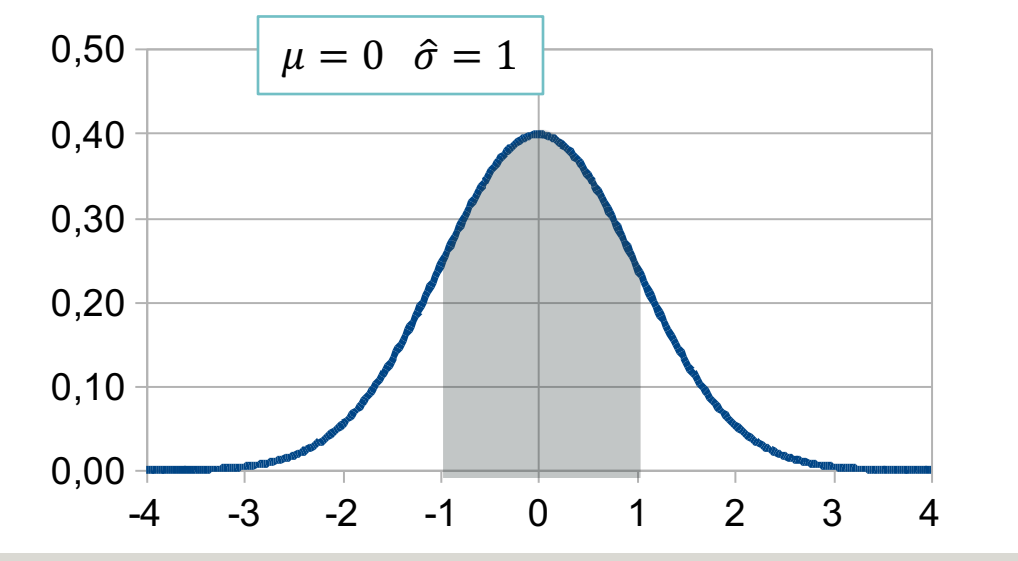

**FOCUS DAS LEBEN** 

**VERSITÄT ZU LÜBECK** 

# Stichprobenkennwerteverteilungen

- Wir haben verschiedene Stichprobenkennwerte kennengelernt: z.B. Mittelwert, Median, Varianz ("Punktschätzer")
- Meist interessieren nicht die Werte für die konkrete Stichprobe, sondern für die zugrundeliegenden Population
- Die Kennwerte aus einer Stichprobe werden daher als Schätzer für die entsprechenden Populationskennwerte verwendet
- Wir erwarten: Je größer eine (repräsentative) Stichprobe, desto genauer ist die Schätzung

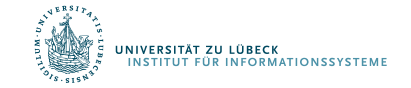

# Stichprobenkennwerteverteilungen

- Wenn man aus der gleichen Population immer wieder Stichproben zieht, ergibt sich für jede Stichprobe ein neuer Mittelwert
- Wenn man sehr viele Stichproben erhebt, erhält man auch viele Mittelwerte
- Nun kann man die Verteilung der resultierenden Mittelwerte betrachten
- Diese Verteilung heißt Stichprobenkennwerteverteilung des Mittelwerts

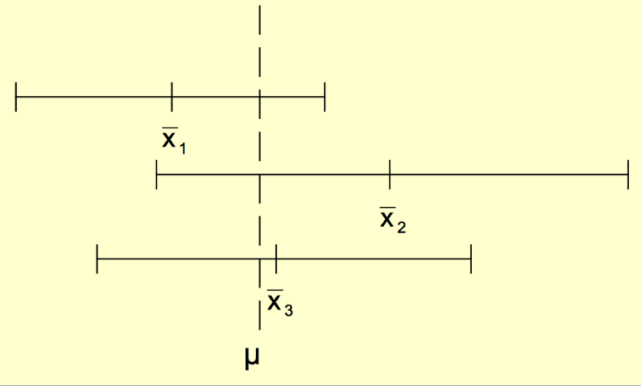

# Standardfehler

- Diese "Verteilung der der Mittelwerte" ist selbst wieder normalverteilt (wenn das Merkmal normalverteilt ist)
- Der Mittelwert der Stichprobenkennwerteverteilung entspricht dem  $\bullet$ Mittelwert in der Population
- Die Streuung der Stichprobenkennwerteverteilung wird als Standardfehler (des Mittelwerts) bezeichnet.
	- Der Standardfehler gibt an, wie nah ein empirischer Stichprobenmittelwert am  $\qquad \qquad$ wahren Populations mittelwert liegt
	- Dieser Standardfehler des Mittelwertes kann auch aus einer einzigen Stichprobe geschätzt werden:

$$
\hat{\sigma}_{\bar{x}} = \sqrt{\frac{\hat{\sigma}_x^2}{n}} = \frac{\hat{\sigma}_x}{\sqrt{n}} \qquad \qquad \sigma^2 = \text{Var} = \frac{1}{n} \sum_{i=1}^n (x - x_i)^2
$$

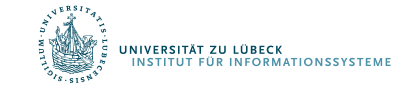

# Standardfehler

- Beispiel: Unter den Mitarbeiter einer großen Firma soll die Leistungsmotivation bestimmt werden. Es werden 10 Mitarbeiter zufällig ausgewählt und getestet.
- Es ergibt sich Mittelwert von 60 bei einer geschätzten Populationsvarianz von 90.
- Wie groß ist der Standardfehler dieses Mittelwerts?
- Wie groß wäre der Standardfehler bei  $\sigma^2 = 250$  und  $n = 10$ ?
- Wie groß wäre der Standardfehler bei  $\sigma^2 = 90$  und  $n = 90$ ?

$$
\hat{\sigma}_{\bar{x}} = \sqrt{\frac{90}{10}} = \sqrt{9} = 3
$$
\n
$$
\hat{\sigma}_{\bar{x}} = \sqrt{\frac{250}{10}} = \sqrt{25} = 5
$$
\n
$$
\hat{\sigma}_{\bar{x}} = \sqrt{\frac{90}{90}} = \sqrt{1} = 1
$$

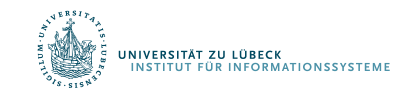

 $\sim$  ?

# Konfidenzintervalle

- Der Standardfehler ist die Standardabweichung der Stichprobenkennwerteverteilung
- Da die Stichprobenkennwerteverteilung normalverteilt ist, kann die Wahrscheinlichkeit dafür berechnet werden, dass der Mittelwert in einem bestimmten Intervall liegt
- Mit  $p = 0.68$  ist der Populationsmittelwert höchstens einen Standardfehler vom Stichprobenmittelwert entfernt
- Beispiel:
	- Wenn  $\bar{x} = 60$  und  $\hat{\sigma}_{\bar{x}} = 3$ , dann gilt mit  $p = 0.68$  für den Populationsmittelwert:  $57 < \mu < 63$
- Notation:  $P(Bedingung) = p$  mit  $p \in [0, 1]$
- Beispiel:  $P(57 < \mu < 63) = p$

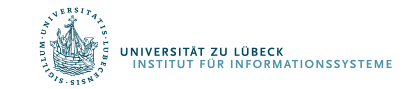

# Konfidenzintervalle

• Ein Konfidenzintervall ist ein symmetrischer Bereich um den Stichprobenmittelwert, in welchem der Populationsmittelwert mit einer bestimmten Wahrscheinlichkeit liegt.

$$
P(\bar{x} - 1.00 \cdot \hat{\sigma}_{\bar{x}} < \mu < \bar{x} + 1.00 \cdot \hat{\sigma}_{\bar{x}}) = 0.682
$$
\n
$$
P(\bar{x} - 2.00 \cdot \hat{\sigma}_{\bar{x}} < \mu < \bar{x} + 2.00 \cdot \hat{\sigma}_{\bar{x}}) = 0.954
$$
\n
$$
P(\bar{x} - 1.96 \cdot \hat{\sigma}_{\bar{x}} < \mu < \bar{x} + 1.96 \cdot \hat{\sigma}_{\bar{x}}) = 0.95
$$
\n
$$
P(\bar{x} - 2.57 \cdot \hat{\sigma}_{\bar{x}} < \mu < \bar{x} + 2.57 \cdot \hat{\sigma}_{\bar{x}}) = 0.99
$$

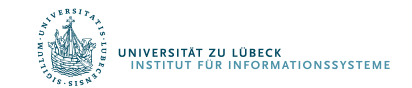

**FOCUS DAS LEBEN** 

# Standardfehler für weitere Kennwerte

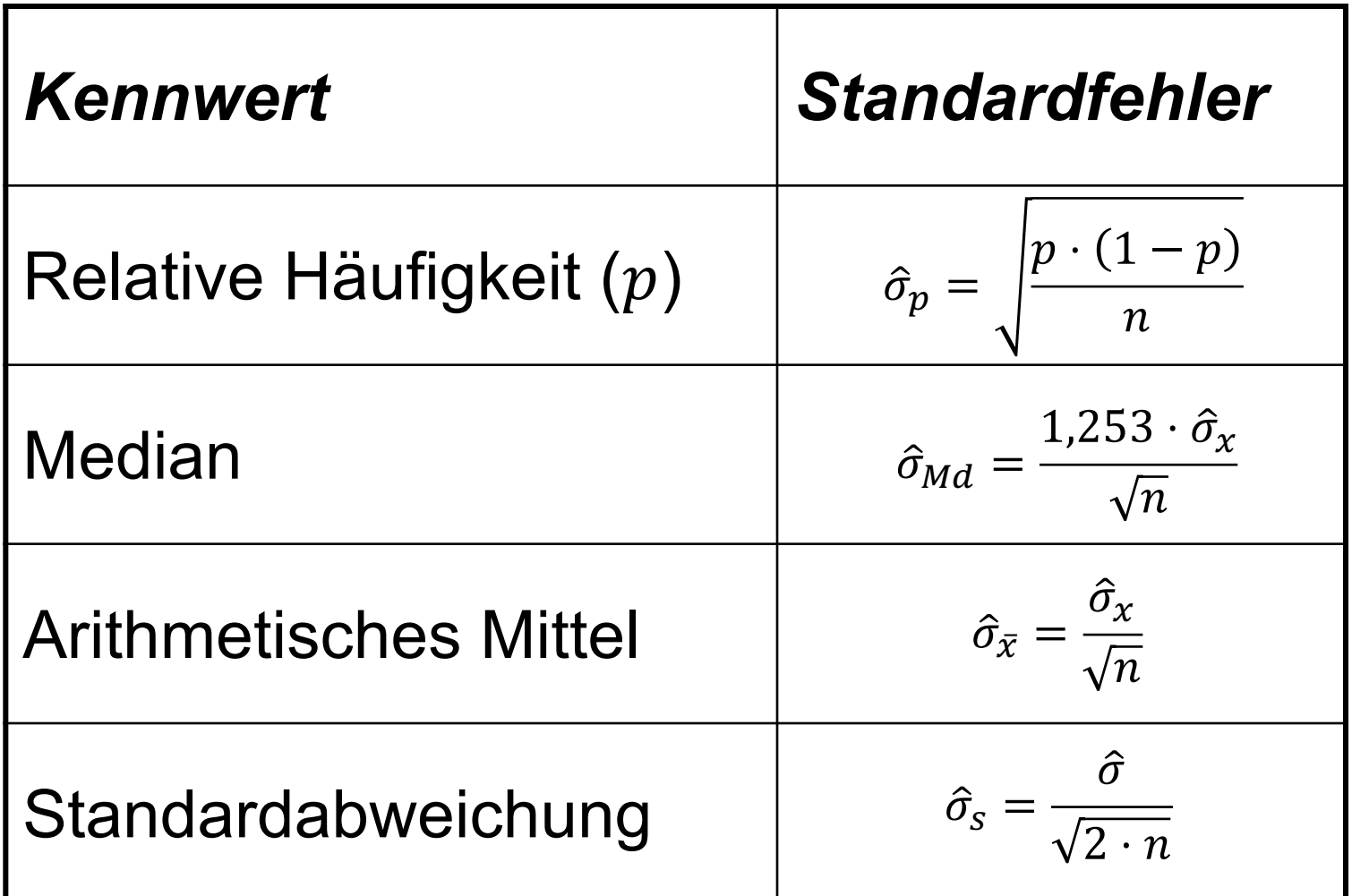

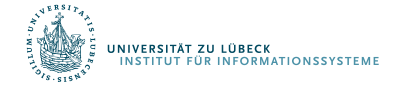

# Standardfehler der relativen Häufigkeit

• Wie groß ist der *Standardfehler der relativen Häufigkeit* von Frauen unter Psychologiestudierenden ( $p = 0.76$ ;  $n = 96$ )?

$$
\hat{\sigma}_p = \sqrt{\frac{p \cdot (1-p)}{n}}
$$

$$
\hat{\sigma}_p = \sqrt{\frac{0.76 \cdot (1 - 0.76)}{96}} = \sqrt{\frac{0.76 \cdot 0.24}{96}} = \sqrt{0.002} = 0.04
$$

• Wie groß das 95% Konfidenzintervall?

$$
P(p - 1,96 \cdot \hat{\sigma}_p < \pi < p + 1,96 \cdot \hat{\sigma}_p) = 0.95
$$
\n
$$
0.76 - 1.96 \cdot 0.04 < \pi < 0.76 + 1.96 \cdot 0.04
$$
\n
$$
0.68 < \pi < 0.84
$$

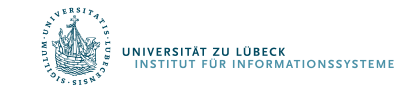

# Standardfehler des Medians

• Wie groß ist der *Standardfehler des Medians* der Statistikvorkenntnisse ( $\hat{\sigma}_x = 20, n = 98$ )?

$$
\hat{\sigma}_{Md} = \frac{1,253 \cdot \hat{\sigma}_x}{\sqrt{n}}
$$

$$
\hat{\sigma}_{Md} = \frac{1,253 \cdot 20}{\sqrt{98}} = \frac{25,06}{9,90} = 2,53
$$

• Wie groß das 95% Konfidenzintervall?  $P(\hat{\sigma}_x - 1.96 \cdot \hat{\sigma}_{Md} < m < \hat{\sigma}_x + 1.96 \cdot \hat{\sigma}_{Md}) = 0.95$ 

$$
20 - 1,96 \cdot 2,53 < m < 20 + 1,96 \cdot 2,53
$$
\n
$$
15,04 < m < 24,96
$$

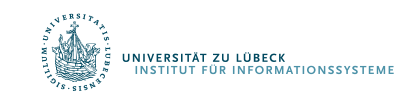

 $m$  als der wahre Median

# Standardfehler der Standardabweichung

• Wie groß ist der *Standardfehler der Standardabweichung* der Statistikvorkenntnisse?

$$
\hat{\sigma}_s = \frac{\hat{\sigma}}{\sqrt{2 \cdot n}}
$$
  

$$
\hat{\sigma}_s = \frac{19,90}{\sqrt{2 \cdot 98}} = \frac{19,90}{14} = 1,42
$$

"!

• Wie groß das 95% Konfidenzintervall?  $P(\hat{\sigma} - 1.96 \cdot \hat{\sigma}_{s} < \sigma < \hat{\sigma} + 1.96 \cdot \hat{\sigma}_{s}) = 0.95$ 

> $19.90 - 1.96 \cdot 1.42 < \sigma < 19.90 + 1.96 \cdot 1.42$  $17,12 < \sigma < 22,68$

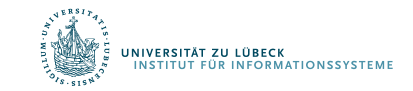

 $\sigma$  als die wahre Abweichung

# Konfidenzintervall

- Die Lage und Breite des Konfidenzintervalls ist abhängig von den zufälligen Konfidenzgrenzen
- Diese hängen ab von:
	- dem Stichprobenumfang
	- der Schätzfunktion und deren Verteilung und
	- dem Kondfidenzniveau
- Breite des Konfidenzintervalls ist Ausdruck für die Genauigkeit der Parameterschätzung!
	- Ein höheres Konfidenzniveau (kleineres  $\alpha$ ) führt zu einer Verbreiterung des Konfidenzintervalls und …
	- ... ein größerer Stichprobenumfang führt zu einer Verkleinerung des Konfidenzintervalls

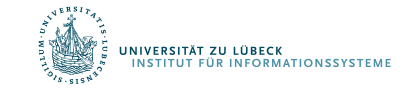

# Konfidenzintervall: Herleitung

Sei  $X \sim \mathcal{N}(\mu, \sigma^2)$  eine normalverteilte ZG und  $(X_1, ..., X_n)$ eine mathematische Stichprobe aus der GG X.

1. Fall: Die Varianz  $\sigma^2$ der normalverteilten GG sei bekannt. Für den unbekannten Parameter  $\mu$  ist eine Konfidenzschätzung anzugeben.

Als Punktschätzer für  $\mu$  wählen wir das arithmetische Mittel

$$
\bar{X} = \frac{1}{n} \sum_{i=1}^{n} X_i
$$
 mit  $\bar{X} \sim \mathcal{N} \left(\mu, \frac{\sigma^2}{n}\right)$ 

U. Römisch

# Konfidenzintervall: Herleitung

• Die Wahrscheinlichkeit, dass der Betrag des Schätzfehlers kleiner als die Schranke d ist, wird mit  $(1 - \alpha)$  vorgegeben:

$$
P(|\bar{X} - \mu| \le d) = 1 - \alpha \quad \bar{X} - \mu \text{ ist der Schätzfehler}
$$

- Betrag auflösen:
	- Fall  $\bar{X} \mu \geq 0$ :  $\bar{X} \mu \leq d \rightarrow \bar{X} d \leq \mu$
	- Fall  $\bar{X} \mu \le 0 = -(\bar{X} \mu) \ge 0$ :  $-\bar{X} + \mu \le d \rightarrow \bar{X} + d \ge \mu$
- Umformung:

$$
P(|\bar{X} - \mu| \le d) = P(\bar{X} - d \le \mu \le \bar{X} + d) = 1 - \alpha
$$

(Symmetrie der NV-Dichtefunktion)

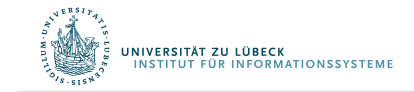

 $NV = Normalvertex$   $N = NormalV$ 

U. Römisch
# Konfidenzintervall: Herleitung

• Zur Bestimmung der Größe  $d$  z-standardisieren wir die ZG  $\overline{X}$ :  $\sqrt{2}$  $-2$  $\gamma =$   $\mu$ 

- gegeben 
$$
\bar{X} \sim \mathcal{N}\left(\mu, \frac{\sigma}{n}\right)
$$
  $z = \frac{\lambda - \mu}{\sigma} \qquad \sigma = \sqrt{\frac{\sigma}{n}}$ 

(Standardabweichung  $\sigma$  = Wurzel der Varianz)

- Z-standardisiert: 
$$
Z = \frac{\overline{X} - \mu}{\frac{\sigma}{\sqrt{n}}} = \frac{\overline{X} - \mu}{\sigma} \sqrt{n}
$$
  $Z \sim \mathcal{N}(0, 1)$ 

$$
-\ln \frac{\Pr(|\bar{X} - \mu| \le d)}{\Pr\left(\left|\frac{\bar{X} - \mu}{\sigma} \sqrt{n}\right| \le \frac{d}{\sigma} \cdot \sqrt{n}\right)}
$$

73 **FOCUS DAS LEBEN** 

U. Römisch

# Konfidenzintervall: Herleitung

• Gegeben 
$$
P\left(\left|\frac{\bar{x}-\mu}{\sigma}\sqrt{n}\right| \leq \frac{d}{\sigma}\cdot\sqrt{n}\right) = 1 - \alpha,
$$
  
\n
$$
z_{1-\frac{\alpha}{2}} = \frac{d}{\sigma}\cdot\sqrt{n}
$$
\n• Daraus folgt mit  $P(|\bar{X}-\mu| \leq d) = P(\bar{X}-d \leq \mu \leq \bar{X}+d):$   
\n
$$
P\left(\left|\frac{\bar{x}-\mu}{\sigma}\sqrt{n}\right| \leq \frac{d}{\sigma}\cdot\sqrt{n}\right)
$$
  
\n
$$
= P(|Z| \leq z_{1-\frac{\alpha}{2}})
$$
  
\n
$$
= P(z_{\frac{\alpha}{2}} \leq Z \leq z_{1-\frac{\alpha}{2}})
$$
  
\n
$$
= \frac{1}{P\left(\bar{X}-\frac{\sigma}{\sqrt{n}}\cdot z_{1-\frac{\alpha}{2}} < \mu < \bar{X}+\frac{\sigma}{\sqrt{n}}\cdot z_{1-\frac{\alpha}{2}}\right) = 1 - \alpha
$$

.<br>INSTITUT FÜR INFORMATIONSSYSTEME

U. Römisch

# Konfidenzintervall: Interpretation

• Das Konfidenzintervall

NIVERSITÄT ZU LÜBECK

$$
\left[ \bar{X} - \frac{\sigma}{\sqrt{n}} \cdot \mathbf{Z}_{1-\frac{\alpha}{2}}, \bar{X} + \frac{\sigma}{\sqrt{n}} \cdot \mathbf{Z}_{1-\frac{\alpha}{2}} \right]
$$

überdeckt also den wahren Parameter  $\mu$  mit der Wahrscheinlichkeit  $(1 - \alpha)$ .

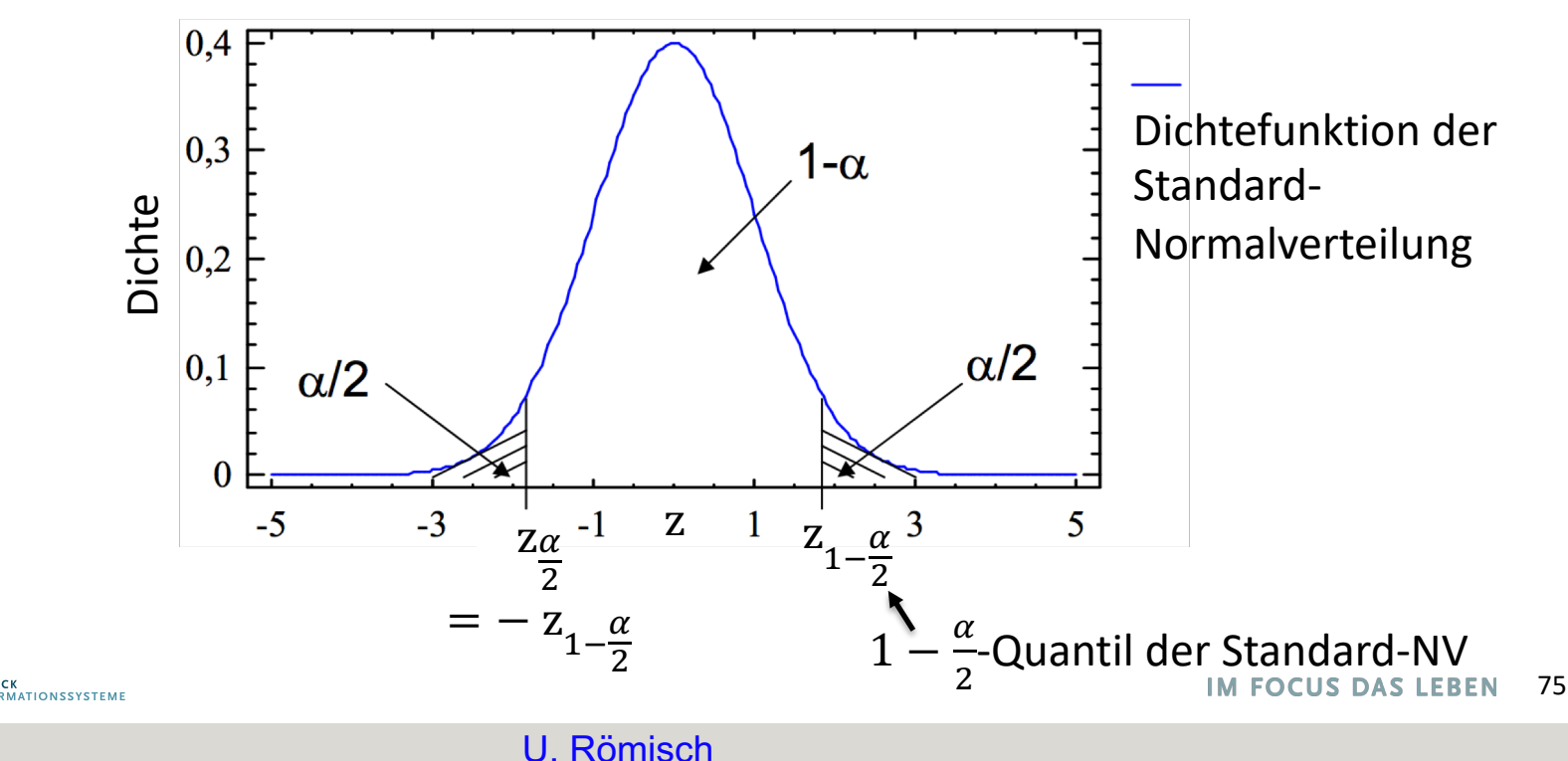

# Konfidenzintervall: Interpretation

• Jede konkrete Stichprobe liefert uns eine Realisierung der ZG  $\overline{X}$  und damit ein realisiertes Konfidenzintervall:

$$
\left[\bar{x} - \frac{\sigma}{\sqrt{n}} \cdot z_{1-\frac{\alpha}{2}}, \bar{x} + \frac{\sigma}{\sqrt{n}} \cdot z_{1-\frac{\alpha}{2}}\right]
$$

• Einige typische  $z_{1-\frac{\alpha}{2}}$ 2 -Werte (2-seitige Fragestellung) und  $z_{1-\alpha}$ -Werte (1-seitige Fragestellung) enthält die Tabelle:

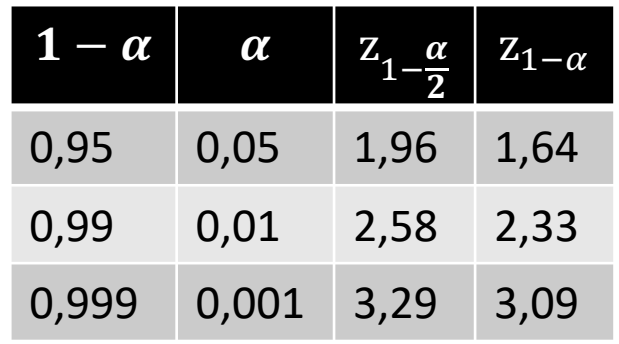

$$
\Phi(z_{1-\frac{\alpha}{2}}) = 1 - \frac{\alpha}{2}
$$
  

$$
\Phi(z_{1-\alpha}) = 1 - \alpha
$$

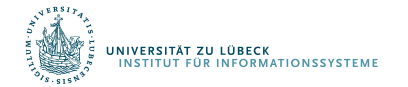

# Konfidenzintervall: Bemerkungen

• Die Lage des konkreten Konfidenzintervalls wird durch die konkrete Stichprobe bestimmt.

• Bei einem Konfidenzniveau von  $(1 - \alpha) = 0.95$  heißt das:

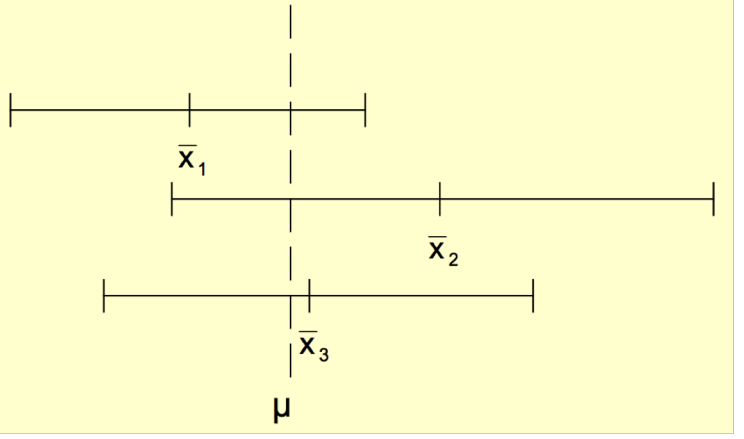

- In 95% aller Fälle enthält der Vertrauensbereich den unbekannten Parameter der GG und in 5% der Fälle nicht.
- $-$  D.h.: Behauptet man k mal der unbekannte Parameter liege im Vertrauensbereich, so hat man im Mittel  $\alpha \cdot k$ Fehlschüsse zu erwarten.

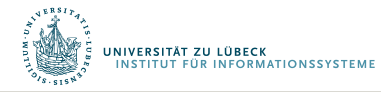

77 **FOCUS DAS LEBEN** 

# Konfidenzintervall: Beispiel

- **Experiment** 
	- Normalverteilte GG
	- $\mu = 5$
	- $-\alpha = 0.05$
	- 100 Stichproben
	- $n = 30$
- Mittelwerte, Konf.intervalle für jede Stichprobe ausrechnen
	- 94 der Intervalle überdecken  $\mu$
	- 6 Intervalle tun das nicht
- Mittelwerte der 100 Stichproben normalverteilt
	- Stichprobenkennwerteverteilung

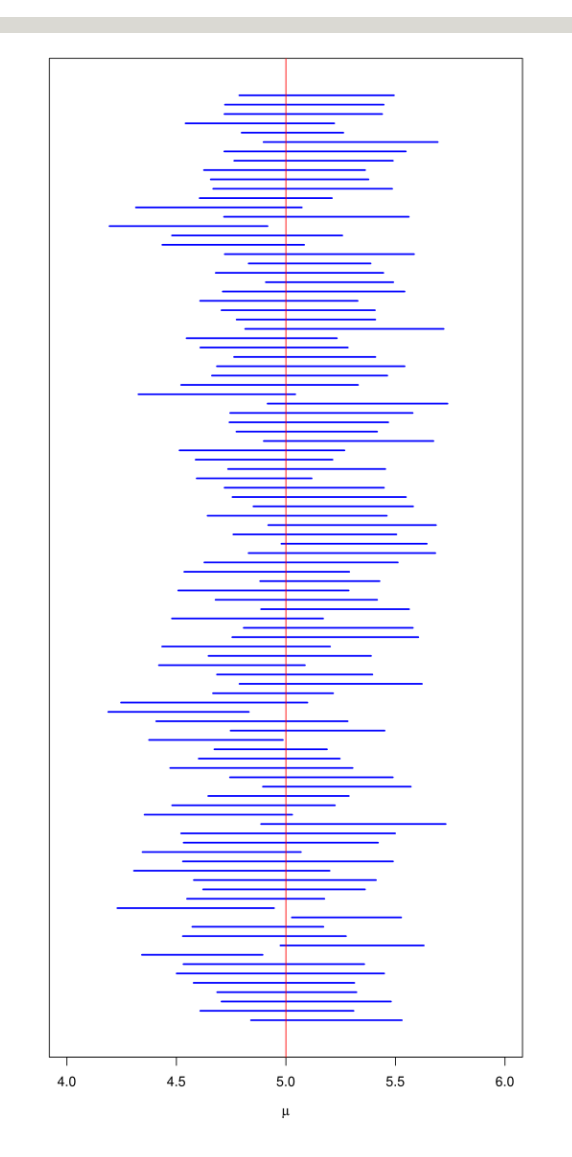

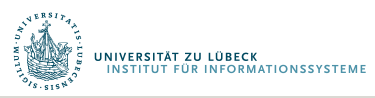

# Konfidenzintervall: Bemerkungen

• Die Breite des Konvidenzintervalls für den Erwartungswert  $\mu$  beträgt 2d und ist von  $\alpha$ ,  $n$ ,  $\sigma$  und der Verteilung der zugehörigen Schätzfunktion abhängig.

$$
2d = 2 \cdot \frac{\sigma}{\sqrt{n}} \cdot z_{1-\frac{\alpha}{2}}
$$

- Je größer  $\alpha$  (n konstant), desto größer das Konf.intervall
- $-$  Je größer  $n$ , desto kleiner das Konfidenzintervall
- 2d: Maß für die Genauigkeit der Schätzung von  $\mu$
- $\alpha$  ein Maß für das Risiko
- Planung des Stichprobenumfangs

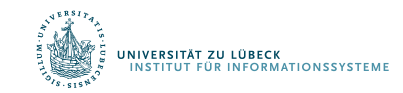

# Konfidenzintervall: Bemerkungen

- Planung des Stichprobenumfangs
	- Gegeben: halbe Breite des Konfidenzintervalls  $d$ , Varianz  $\sigma^2$ Konfidenzniveau  $(1 - \alpha)$
	- Gesucht: Stichprobenumfang  $n$

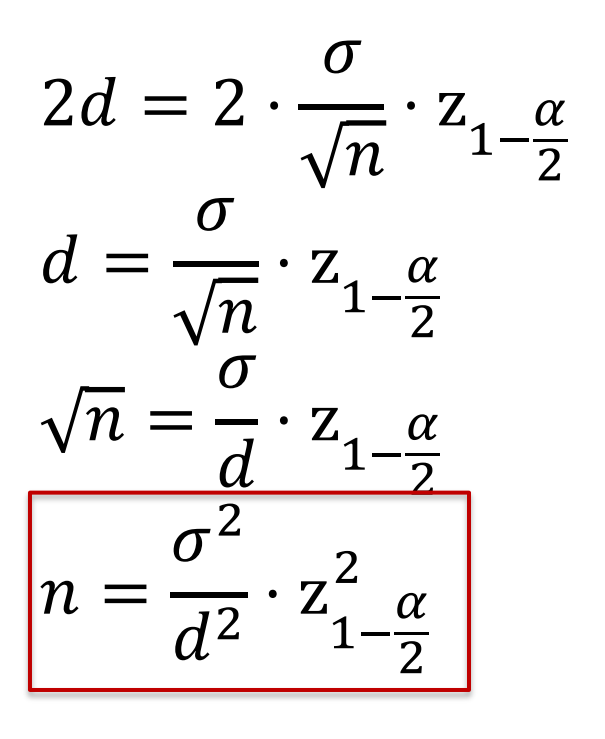

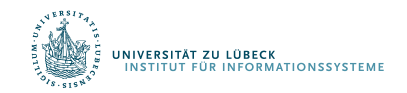

#### Schätzung der Varianz

- Ähnliche Überlegungen
- Auch hierfür Herleitung der erforderlichen Stichprobengröße möglich

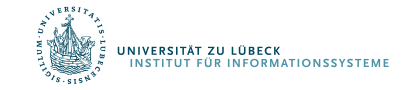

# Begriff der Erwartungstreue

- Ein Schätzer heißt erwartungstreu, wenn sein Erwartungswert gleich dem wahren Wert des zu schätzenden Parameters ist
	- $-$  Schätzung von  $\mu$  der GG durch Stichprobenmittel

$$
\bar{x} = \frac{1}{n} \sum_{i=1}^{n} x_i
$$

- Wenn  $x_i$  zufällig aus GG gezogen, dann  $E(x_i) = \mu$
- Erwartungswert  $\bar{x}$

RSITÄT ZU LÜBECK

**MATIONSSYSTEM** 

$$
E(\bar{x}) = E\left(\frac{1}{n}\sum_{i=1}^{n} x_i\right) = \frac{1}{n}\sum_{i=1}^{n} E(x_i) = \frac{1}{n}\sum_{i=1}^{n} \mu = \frac{1}{n} \cdot n \cdot \mu = \mu
$$

• Stichprobenmittel also erwartungstreuer Schätzer von  $\mu$ 

# Korrigierte Stichprobenvarianz

- Gegeben Stichprobenwerte  $(x_1, ..., x_n)$
- Korrigierte Stichprobenvarianz  $s^2 =$ 1  $\frac{1}{n-1}$  $\boldsymbol{n}$  $(\bar{x})^2$ Warum  $n - 1$ ?

 $i=1$ 

– Mit Stichprobenmittel  $\bar{x}$ 

$$
\bar{x} = \frac{1}{n} \sum_{i=1}^{n} x_i
$$

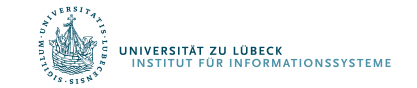

# Korrigierte Stichprobenvarianz: Warum  $n-1$ ?

- Stichprobenwerte  $(x_1, ..., x_n)$  sind Ausprägungen der unabhängig identisch verteilten Zufallsvariablen  $(X_1, ..., X_n)$  mit Varianz  $\sigma^2$  und Mittelwert  $\mu$  der GG
- Dann ist  $S_0^2$  eine erwartungstreue Schätzfunktion für  $\sigma^2$ und s<sub>0</sub><sup>2</sup> eine erwartungstreue Schätzung der Varianz  $\pmb{n}$ η.

$$
S_0^2 = \frac{1}{n} \sum_{i=1}^n (X_i - \mu)^2 \qquad \qquad S_0^2 = \frac{1}{n} \sum_{i=1}^n (x_i - \mu)^2
$$

Es gilt

$$
E(S_0^2) = E\left(\frac{1}{n}\sum_{i=1}^n (X_i - \mu)^2\right) = \frac{1}{n}\sum_{i=1}^n E\left((X_i - \mu)^2\right) = \frac{1}{n}\sum_{i=1}^n Var(X_i) = \frac{1}{n}n\sigma^2 = \sigma^2
$$

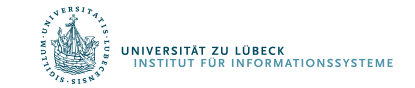

# Korrigierte Stichprobenvarianz: Warum  $n - 1$ ?

• Überlicherweise  $\mu$  unbekannt, geschätzt durch

$$
\bar{x} = \frac{1}{n} \sum_{i=1}^{n} x_i
$$

• Als Schätzfunktion eingesetzt, erhält man für  $\sigma^2$  als Schätzung

$$
s_0^2 = \frac{1}{n} \sum_{i=1}^n (x_i - \mu)^2 \qquad \to \qquad s_1^2 = \frac{1}{n} \sum_{i=1}^n (x_i - \bar{x})^2
$$

• Erwartungstreue testen über Erwartungswert von  $S_1^2$ 

$$
S_1^2 = \frac{1}{n} \sum_{i=1}^n (X_i - \overline{X})^2
$$

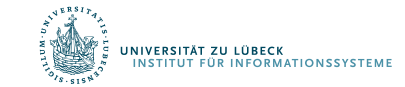

#### Korrigierte Stichprobenvarianz: Warum  $n-1$ ?

$$
E(S_1^2) = \frac{1}{n} E\left(\sum_{i=1}^n (X_i - \bar{X})^2\right) = \frac{1}{n} E\left(\sum_{i=1}^n (X_i - \mu + \mu - \bar{X})^2\right)
$$
  
\n
$$
= \frac{1}{n} E\left(\sum_{i=1}^n (X_i - \mu)^2 - 2(X_i - \mu)(\bar{X} - \mu) + (\bar{X} - \mu)^2\right)
$$
  
\n
$$
= \frac{1}{n} E\left(\sum_{i=1}^n (X_i - \mu)^2 - 2\sum_{i=1}^n (X_i - \mu)(\bar{X} - \mu) + n(\bar{X} - \mu)^2\right)
$$
  
\n
$$
= \frac{1}{n} E\left(\sum_{i=1}^n (X_i - \mu)^2 - 2(\bar{X} - \mu)\sum_{i=1}^n (X_i - \mu) + n(\bar{X} - \mu)^2\right)
$$
  
\n
$$
= \frac{1}{n} E\left(\sum_{i=1}^n (X_i - \mu)^2 - 2n(\bar{X} - \mu)(\bar{X} - \mu) + n(\bar{X} - \mu)^2\right)
$$
  
\n
$$
= \frac{1}{n} E\left(\sum_{i=1}^n (X_i - \mu)^2 - n(\bar{X} - \mu)^2\right) = \frac{1}{n} \left(\sum_{i=1}^n E\left((X_i - \mu)^2\right) - n \cdot E((\bar{X} - \mu)^2)\right)
$$
  
\n
$$
= \frac{1}{n} (n \cdot \text{Var}(X) - n \cdot \text{Var}(\bar{X})) = \text{Var}(X) - \text{Var}(\bar{X}) = \sigma^2 - \frac{\sigma^2}{n} = \frac{n-1}{n} \sigma^2
$$

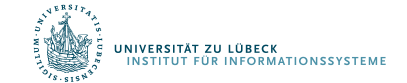

# Korrigierte Stichprobenvarianz: Warum  $n-1$ ?

• Ergebnis von  $E(S_1^2)$ 

$$
E(S_1^2) = \frac{n-1}{n} \sigma^2
$$

- Schätzfunktion  $S_1^2$  nicht erwartungstreu für  $\sigma^2$
- Lösung: multiplizieren mit  $\frac{n}{r}$
- Erwartungstreue Schätzfunktion für  $\sigma^2$   $s_1^2 = \frac{1}{n} \sum_{i=1}^{n} (X_i \bar{X})^2$

$$
S_1^2 = \frac{n}{n-1} \frac{1}{n} \sum_{i=1}^n (X_i - \bar{X})^2 = \frac{1}{n-1} \sum_{i=1}^n (X_i - \bar{X})^2
$$

• Damit gilt 
$$
E(S_1^2) = \sigma^2
$$

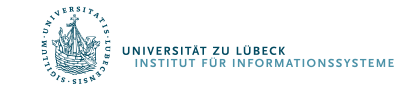

# Verteilungsannahmen gerechtfertigt?

- Wie kann man prüfen, ob die Verteilungsannahme gerechtfertigt ist?
- Eigenschaften von Schätzern bzgl. Verteilungen betrachten und mit konkreter Stichprobe prüfen
- Sind die Eigenschaften offensichlich in einer Stichprobe verletzt, liegt andere als die angenommene Verteilung vor
- $\chi^2$ -Test
	- Funktionsanpassungstest (z.B. Verteilungstest)
	- Unabhängigkeitstest
	- Homogenitätstest
- F. R. Helmert. In: Zeitschrift fuer Math. und Physik 21, S. 102-219, **1876** Karl Pearson: On the Criterion that a Given System of Deviations from the Probable in the Case of a Correlated System of Variables is such that it Can Reasonably Be Supposed to have Arisen from Random Sampling. In: Philosophical Magazine 5, Band 50, S. 157-175 , 1900 Zitiert nach L. Schmetterer: Mathematische Statistik. Springer, Wien 1966, S. 93

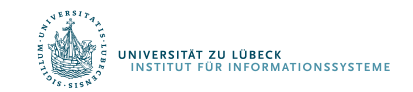

# Zusammenfassung

- Konzept der Stichprobe
- Relative Häufigkeiten
- Verteilungen
- Beschreibungsmaße
	- $-$  Mittelwert, Varianz (Streuung), ...
- Wahrscheinlichkeiten
- Hypothesentest, Signifikanzniveau
- Zufallsvariable,
- Normalverteilung, Standardnormalverteilung
- Standardfehler
- Konfidenzintervall, Stichprobenumfang
- **Erwartungstreue**